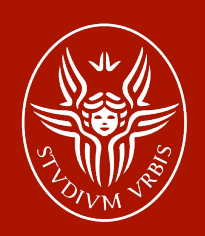

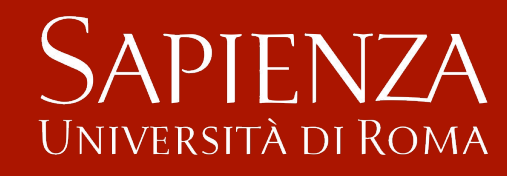

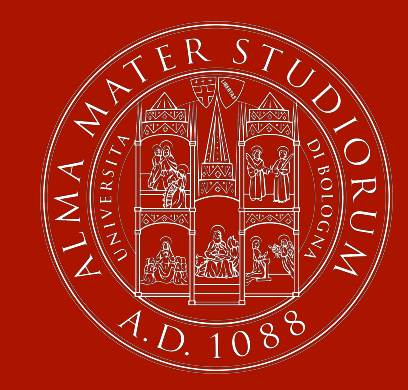

**Reti di Petri: analisi, modellistica e controllo** 

Automazione I

Alessandro De Luca

2-3/12/2014

Sono un formalismo grafico/matematico per la modellazione di sistemi dinamici a eventi discreti

- ! introdotte nel 1962 da Carl Adam Petri nella sua tesi di dottorato
- ! definiscono l'evoluzione di sistemi guidati da eventi
	- ! lavorano con condizioni esplicite per l'**abilitazione** di tali eventi (associati quindi a **transizioni** dello stato)
	- ! lo stato è un'informazione **distribuita** tra delle entità dette **posti**
- ! vantaggi modellistici delle reti di Petri rispetto agli automi
	- **→** facilmente **modificabili** (aggiunta di altre variabili, modifica dell'insieme di valori assumibili da una o più variabili), senza necessità di ripartire da capo e senza "esplosione" di complessità
	- **→ modulari**, costruibili "assemblando" sottomodelli relativi a parti del sistema
	- ! bene **interpretabili** in termini di evoluzione dello stato delle singole parti del sistema (lo stato essendo distribuito nel modello ha un significato **locale**)
	- → possono rappresentare sistemi ad infiniti stati con un numero finito di nodi di un grafo e in generale sono più compatte degli automi

#### **Reti di Petri**

Una rete di Petri è rappresentabile anzitutto con un grafo orientato e bipartito (nei nodi) detto grafo di Petri *PG* = (*P*, *T*, *A*, *w*) dove

- $P = \{p_1, p_2, ..., p_{|P|}\}\$ è l'insieme dei posti
- $T = \{t_1, t_2, ..., t_{|T|}\}\$ è l'insieme delle transizioni
- insiemi finiti con  $P \cap T = \emptyset$
- ! *A*⊆(*P*!*T*)∪(*T*!*P*) è la relazione di flusso che descrive due insiemi di archi orientati da posti a transizioni e da transizioni a posti
- ! *w: A!N* \{0} è una funzione che associa un peso agli archi

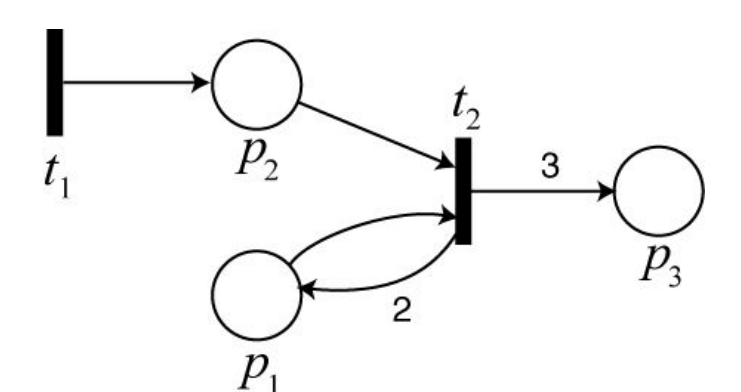

$$
P = \{p_1, p_2, p_3\} \quad T = \{t_1, t_2\}
$$
  
\n
$$
A = \{(t_1, p_2); (p_1, t_2); (p_2, t_2); (t_2, p_1); (t_2, p_3)\}
$$
  
\n
$$
w(t_1, p_2) = w(p_1, t_2) = w(p_2, t_2) = 1
$$
  
\n
$$
w(t_2, p_1) = 2 \quad w(t_2, p_3) = 3
$$

# **Reti di Petri**

In relazione alla transizione  $t<sub>j</sub> \in T$ , si definiscono i due insiemi:

□ posti in ingresso  $I(t_j) = \{p_i \in P \text{ tail } \text{che } (p_i, t_j) \in A\}$ □ posti in uscita  $O(t_j) = \{p_j \in P \text{ tali che } (t_j, p_j) \in A\}$ 

in modo analogo si possono definire anche *I(pj )* e *O*(*p*<sup>j</sup> ) rispetto al posto *pj*

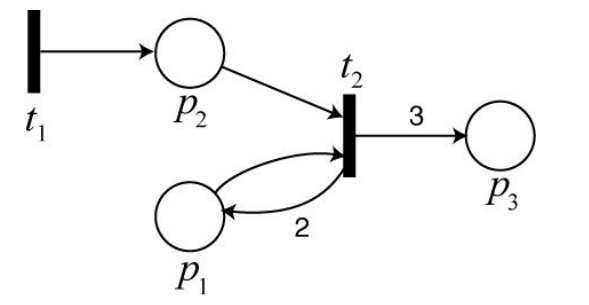

!!

 $I(t_1) = \emptyset$   $O(t_1) = \{p_2\}$  $I(t_2) = \{p_1, p_2\}$   $O(t_1) = \{p_1, p_3\}$ 

La topologia di un grafo di Petri è espressa in modo compatto mediante due matrici di dimensioni  $|P| \times |T|$ 

! matrice **I** di **input** (detta anche "**Pre**") con i pesi degli archi da posti a transizioni ! matrice **O** di **output** (detta anche "**Post**") con i pesi degli archi da transizioni a posti

$$
\mathbf{I} = \begin{pmatrix} w(p_1, t_1) & w(p_1, t_2) & \cdots & w(p_1, t_{|T|}) \\ w(p_2, t_1) & w(p_2, t_2) & \cdots & w(p_2, t_{|T|}) \\ \vdots & \vdots & \ddots & \vdots \\ w(p_{|P|}, t_1) & w(p_{|P|}, t_2) & \cdots & w(p_{|P|}, t_{|T|}) \end{pmatrix} \quad \mathbf{O} = \begin{pmatrix} w(t_1, p_1) & w(t_2, p_1) & \cdots & w(t_{|T|}, p_1) \\ w(t_1, p_2) & w(t_2, p_2) & \cdots & w(t_{|T|}, p_2) \\ \vdots & \vdots & \ddots & \vdots \\ w(t_1, p_{|P|}) & w(t_2, p_{|P|}) & \cdots & w(t_{|T|}, p_{|P|}) \end{pmatrix} \quad \begin{pmatrix} \mathbf{da} \text{ notare che} \\ w(t_1, p_2) & \cdots & w(t_{|T|}, p_2) \\ \vdots & \vdots & \ddots & \vdots \\ w(t_1, p_{|P|}) & \cdots & w(t_{|T|}, p_{|P|}) \end{pmatrix}
$$

#### **Automazione I**

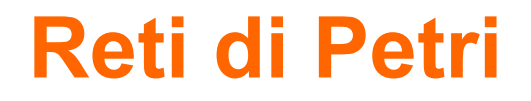

#### **a** esempio di matrici I e O

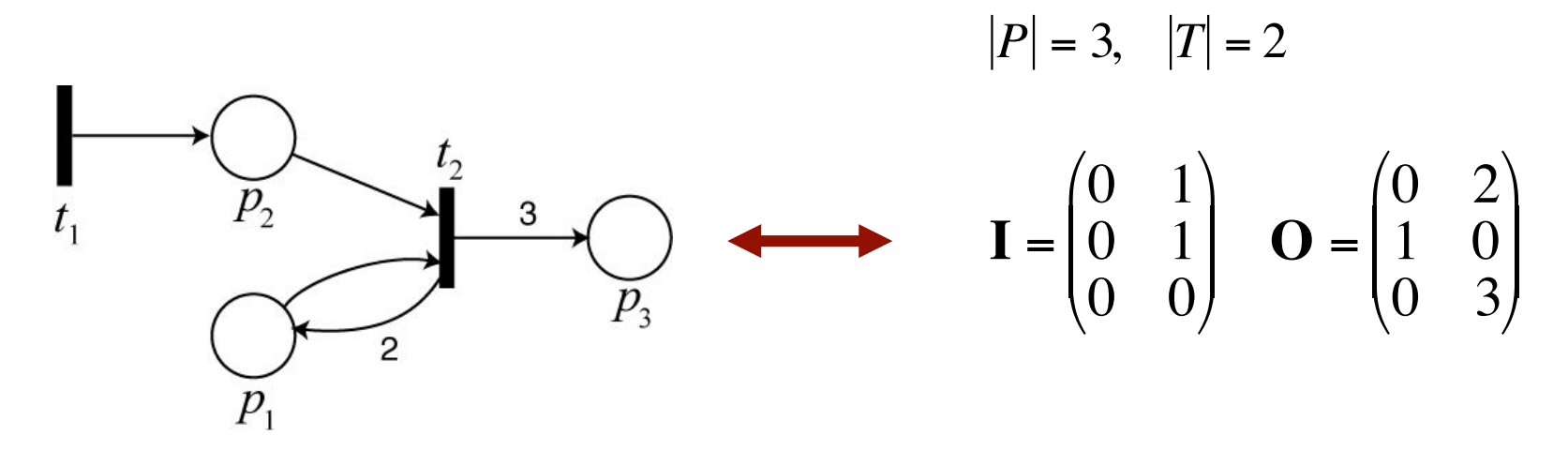

tali matrici serviranno anche per descrivere l'evoluzione della rete di Petri

#### **Reti di Petri**

Il grafo di Petri *PG* descrive solo la topologia della rete; per avere una rete di Petri occorre introdurre il suo stato con la funzione di marcatura

 $\Box$  *x:*  $P \rightarrow N$  che associa ad ogni posto un numero naturale (token)

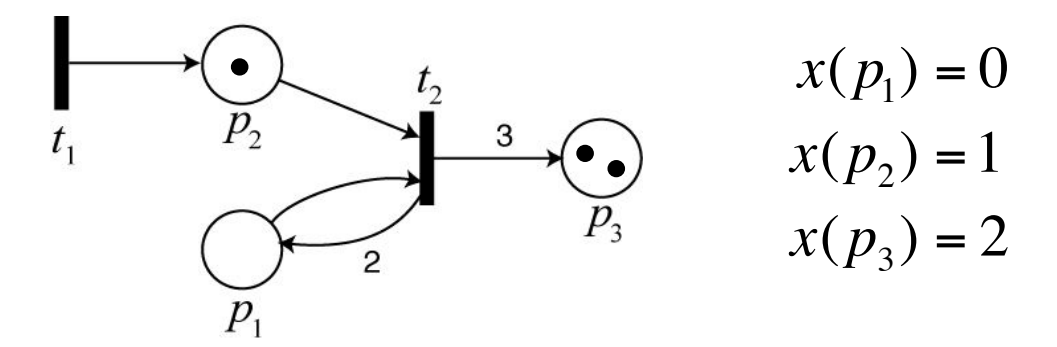

La funzione di marcatura definisce un vettore colonna il cui i-esimo elemento indica il numero di token (gettoni) nell'i-esimo posto *x*( $\rho_{\sf i}$ )

$$
\mathbf{x} = \begin{bmatrix} x(p_1) \\ x(p_2) \\ \vdots \\ x(p_{|P|}) \end{bmatrix} \subseteq N^{|P|}
$$

Una **rete di Petri** è quindi un grafo di Petri *PG* cui è associata una funzione di marcatura (tipicamente, quella iniziale): *PN* = (*P*, *T*, *A*, *w,* **x**)

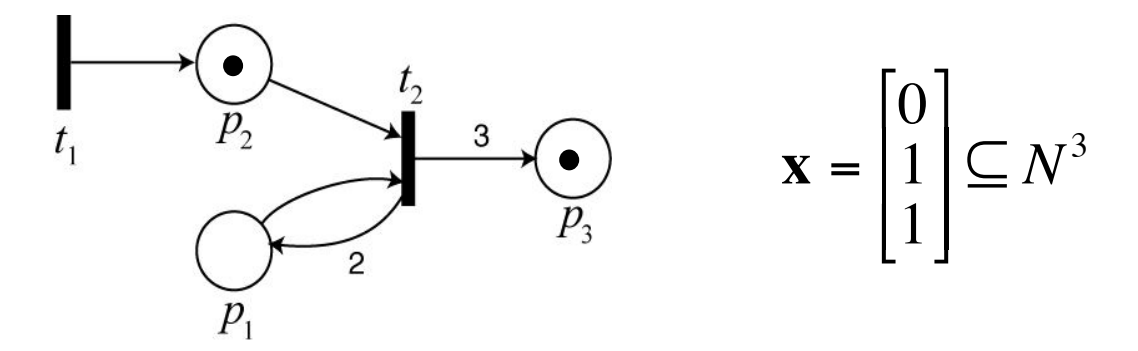

Il vettore marcatura di una rete di Petri rappresenta lo stato della rete □ il numero di posti |*P*| è limitato, ma *x*( $p$ <sub>i</sub>) in generale può non esserlo □ una rete di Petri può quindi rappresentare un insieme di stati discreti di cardinalità infinita con un numero finito di posti

L'evoluzione di una rete di Petri è legata all'occorrenza di eventi

- ! quando ha la possibilità di accadere un evento?
	- → quando (almeno) una transizione è abilitata
- o che effetto ha il suo accadimento sulla rete?
	- avviene un cambio di marcatura

Una transizione *tj* è abilitata se

*x*( $p<sub>i</sub>$ ) ≥ *w*( $p<sub>i</sub>$ , $t<sub>j</sub>$ ) per ogni  $p<sub>i</sub> ∈ I(t<sub>j</sub>)$ 

! se una transizione è abilitata allora può "scattare" (firing) ! avviene l'evento ad essa legato

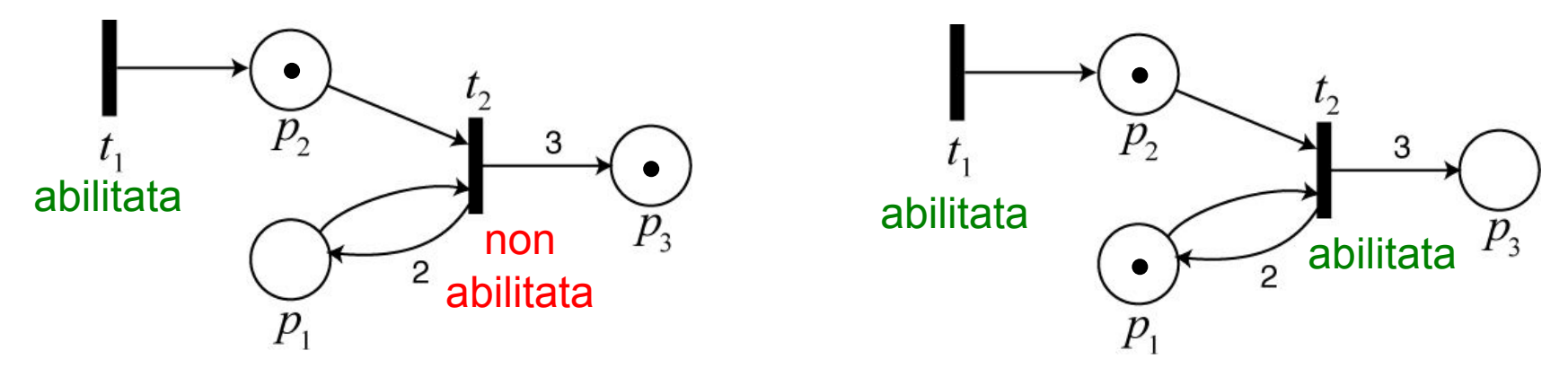

Come varia la marcatura quando scatta una transizione abilitata?

- ! in tutti i posti in ingresso alla transizione *si consumano* un numero di gettoni pari al peso dell'arco che collega il posto alla transizione
- ! in tutti i posti in uscita dalla transizione *si generano* un numero di gettoni pari al peso dell'arco che collega la transizione al posto

Si può definire allora una funzione *f* di transizione dello stato

$$
f: N^{|P|} \times T \to N^{|P|}
$$
  
\n
$$
\mathbf{x}' = f(x, t_j) \text{ se } x(p_i) \ge w(p_i, t_j) \forall p_i \in I(t_j)
$$
  
\n
$$
\mathbf{x} = \begin{bmatrix} x(p_1) & x(p_2) & \cdots & x(p_{|P|}) \end{bmatrix}^T \Rightarrow \mathbf{x}' = \begin{bmatrix} x'(p_1) & x'(p_2) & \cdots & x'(p_{|P|}) \end{bmatrix}^T
$$
  
\n
$$
x'(p_i) = x(p_i) - w(p_i, t_j) + w(t_j, p_i)
$$

è una definizione corretta poiché si è posto

$$
\begin{cases} w(p_i, t_j) = 0 \text{ se } p_i \notin I(t_j) \\ w(t_j, p_i) = 0 \text{ se } p_i \notin O(t_j) \end{cases}
$$

#### **Automazione I**

Con questo meccanismo si possono generare o far scomparire "risorse"

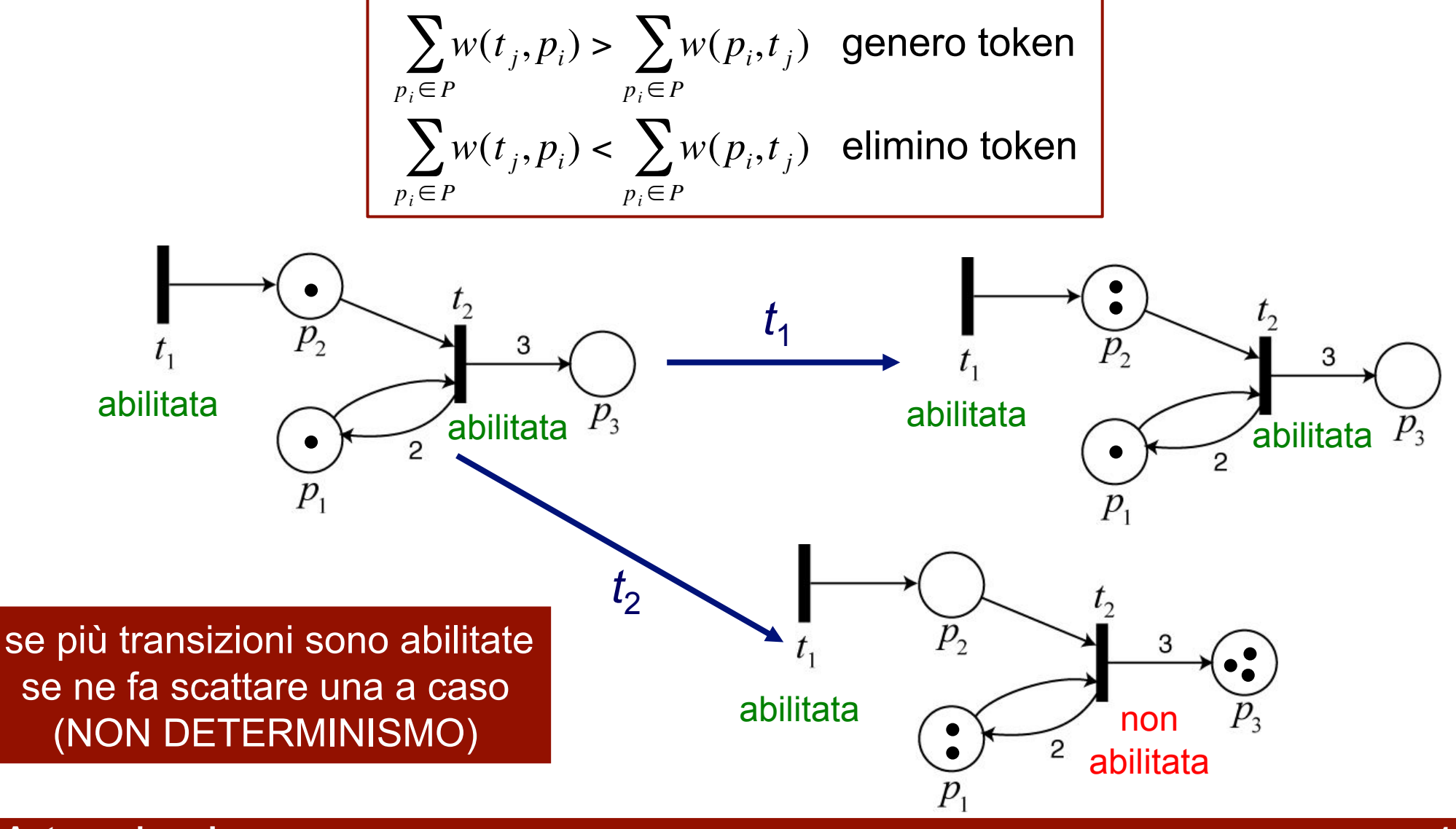

**Automazione I** 

Cosa succede quando una marcatura abilita molteplici transizioni?

- ! nelle reti standard si assume per convenzione che scatti **una sola**  transizione, **scelta a caso** (non determinismo)
- ! lo scatto di una transizione alla volta preserva la **località** dell'evoluzione della rete (idea: due eventi non correlati non accadono "*mai allo stesso istante*")
- ! un altra regola molto diffusa nei programmi di simulazione delle *PN* è quella di far scattare insieme **tutte** le transizioni abilitate e **non** in conflitto
- ! per quelle **in conflitto**, vi sono molte convenzioni diverse:
	- $\rightarrow$  scelta casuale
	- $\rightarrow$  priorità lessicografica
	- $\rightarrow$  priorità con memoria
	- $\rightarrow$  ...
- ! a transizione scattata, occorre comunque riverificare le condizioni di abilitazione di tutte le transizioni perché la marcatura è cambiata
- ! la scelta di scatto casuale di una delle transizioni abilitate ha un valore concettuale, ma non è ammissibile in generale nelle implementazioni

# Esempi di evoluzione di una rete

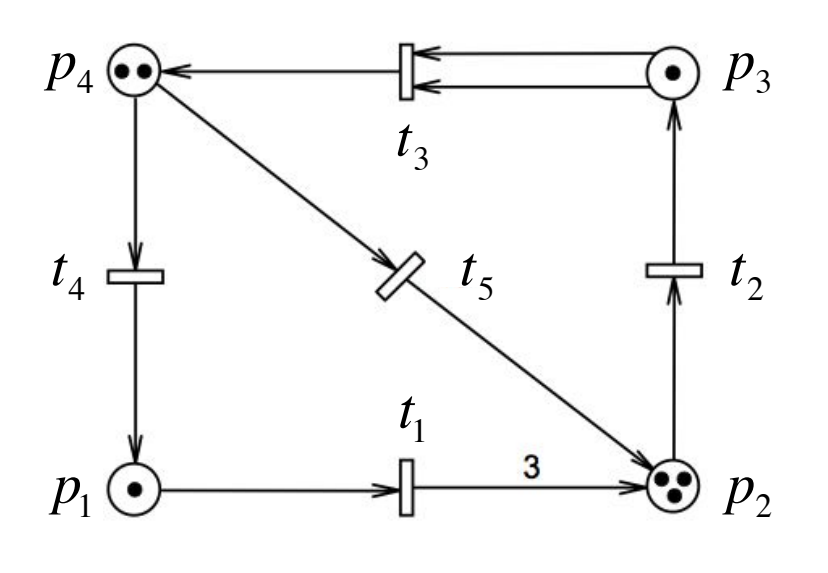

 $\circledR$  con la marcatura iniziale:  $t_1$ ,  $t_2$ ,  $t_4$  e  $t_5$  sono tutte *abilitate*, mentre  $t_3$  non lo è

2 possibili marcature ottenibili dopo il primo scatto, effettuato con scelta casuale:

$$
\mathbf{x}_0 = \begin{pmatrix} 1 \\ 3 \\ 1 \\ 2 \end{pmatrix} \xrightarrow{t_1} \begin{pmatrix} 0 \\ 6 \\ 1 \\ 2 \end{pmatrix} \qquad \mathbf{x}_0 \xrightarrow{t_2} \begin{pmatrix} 1 \\ 2 \\ 2 \\ 2 \end{pmatrix} \qquad \mathbf{x}_0 \xrightarrow{t_4} \begin{pmatrix} 2 \\ 3 \\ 1 \\ 1 \end{pmatrix} \qquad \mathbf{x}_0 \xrightarrow{t_5} \begin{pmatrix} 1 \\ 4 \\ 1 \\ 1 \end{pmatrix}
$$

3 una sequenza ammissibile di transizioni che porta la rete dalla marcatura iniziale  $x_0$  alla marcatura  $x_f = (0 \ 3 \ 3 \ 3)^T$  è data per esempio da

 $S = t_1t_4t_1t_2t_2t_2t_2t_3t_3t_3t_4t_5 = t_1t_4t_1(t_2)^6(t_3)^2$ 

- 4 le sequenze  $t_1t_2t_3t_4t_5$ ,  $t_2t_3t_5t_4t_1$  e  $t_4t_2t_1t_5t_3$  sono tutte ammissibili e portano alla medesima marcatura finale  $x_f = (1 6 0 1)^T$ 
	- → si ottiene la stessa marcatura perché in ogni sequenza ciascuna transizione scatta lo stesso numero di volte

In termini di matrice I di input, una transizione  $t_i$  è abilitata se  $x \ge I_i$ 

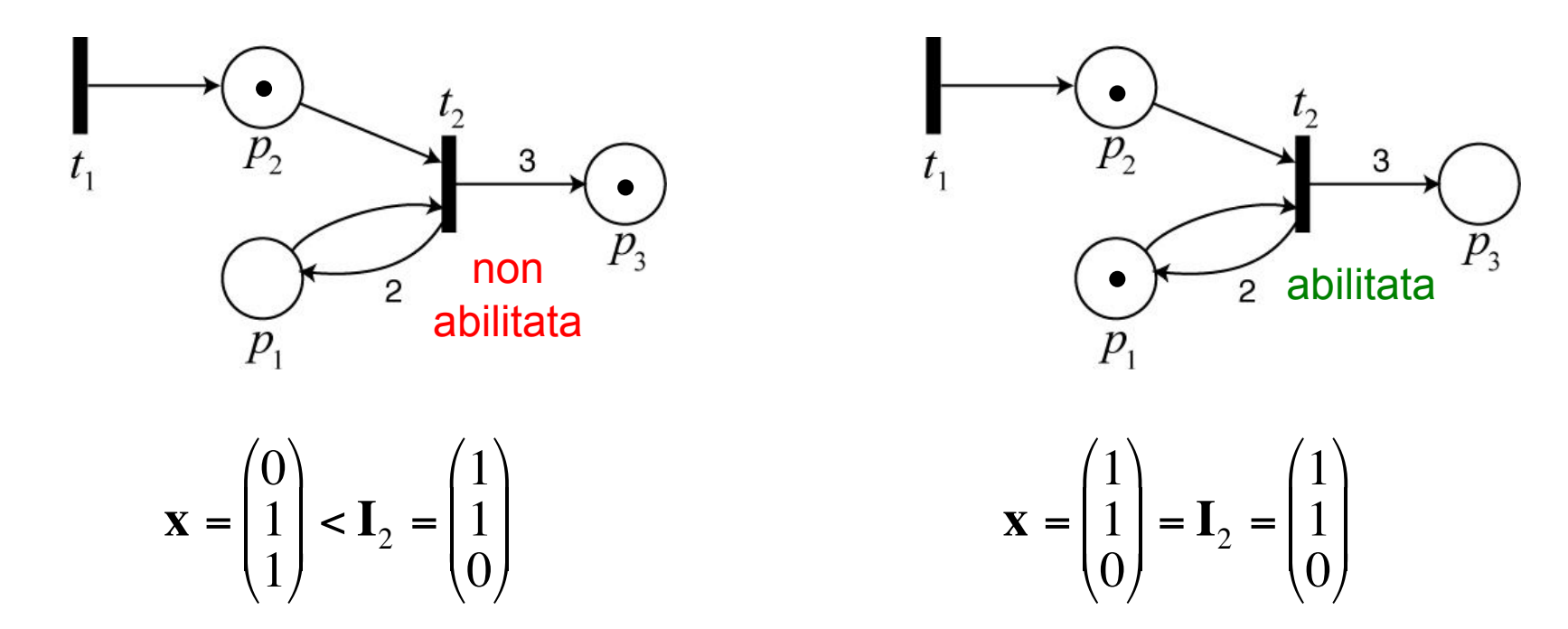

In termini di matrici di input e output la funzione di transizione diventa

$$
f: N^{|P|} \times T \to N^{|P|}
$$
  

$$
\mathbf{x}' = \mathbf{x} - \mathbf{I}_j + \mathbf{O}_j \quad \text{se} \quad \mathbf{x} \ge \mathbf{I}_j
$$

Si definisce anche la matrice di incidenza della rete di Petri C = O - I

- utile, anche se non definisce completamente la topologia della rete  $\Box$
- si perde informazione sul peso di archi in ingresso-uscita alla stessa coppia  $(p_i, t_i)$

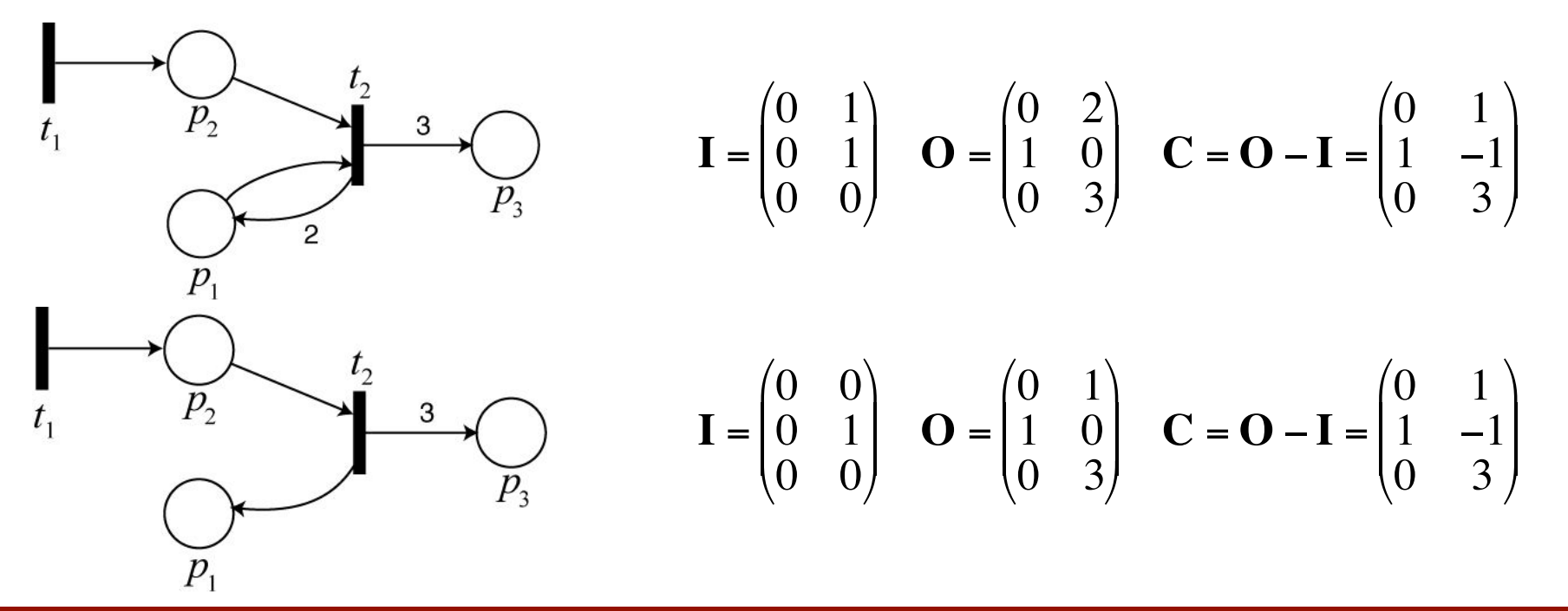

**Automazione** 

La matrice di incidenza definisce la dinamica della rete

$$
\begin{vmatrix} f : N^{|P|} \times T \to N^{|P|} \\ \mathbf{x'} = \mathbf{x} + \mathbf{C}_j & \mathbf{S} \mathbf{e} \quad \mathbf{x} \ge \mathbf{I}_j \end{vmatrix}
$$

$$
\begin{array}{ccc}\n\bullet & \bullet & \bullet & \bullet & \bullet \\
\hline\n\end{array}
$$
\n
$$
\begin{array}{ccc}\nI = \begin{pmatrix}\n0 & 1 \\
0 & 1 \\
0 & 0\n\end{pmatrix} & \mathbf{O} = \begin{pmatrix}\n0 & 2 \\
1 & 0 \\
0 & 3\n\end{pmatrix} & \mathbf{C} = \mathbf{O} - \mathbf{I} = \begin{pmatrix}\n0 & 1 \\
1 & -1 \\
0 & 3\n\end{pmatrix}
$$

$$
\mathbf{x} = \begin{pmatrix} 1 \\ 1 \\ 0 \end{pmatrix} = \mathbf{I}_2 = \begin{pmatrix} 1 \\ 1 \\ 0 \end{pmatrix}
$$
 transizione t<sub>2</sub> è abilitata

$$
\mathbf{x}' = \mathbf{x}' + \mathbf{C}_2 = \begin{pmatrix} 1 \\ 1 \\ 0 \end{pmatrix} + \begin{pmatrix} 1 \\ -1 \\ 3 \end{pmatrix} = \begin{pmatrix} 2 \\ 0 \\ 3 \end{pmatrix}
$$

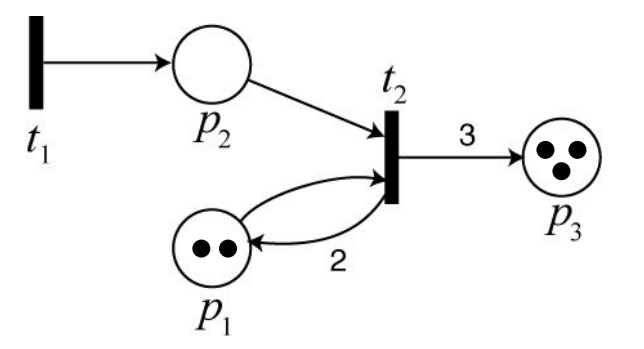

**Automazione I** 

Si definisce sequenza di scatti **S** una sequenza di *n* transizioni tali che ! la prima transizione della sequenza è abilitata nella marcatura corrente o lo scatto di ogni transizione porta in una marcatura in cui è abilitata la successiva

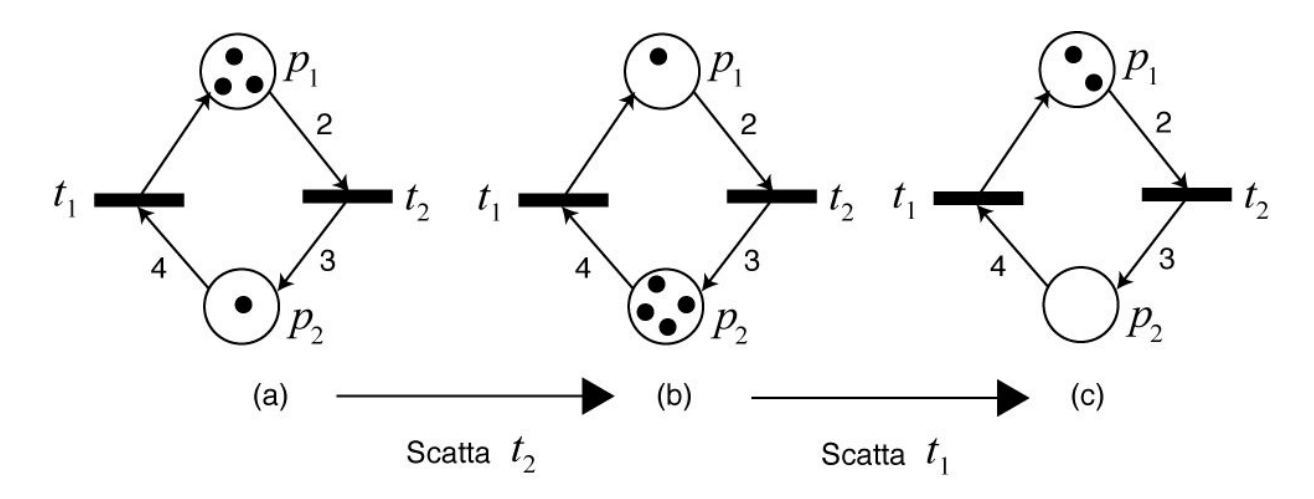

$$
S = t_2 t_1
$$
  
\n
$$
C = O - I = \begin{pmatrix} 1 & 0 \\ 0 & 3 \end{pmatrix} - \begin{pmatrix} 0 & 2 \\ 4 & 0 \end{pmatrix} = \begin{pmatrix} 1 & -2 \\ -4 & 3 \end{pmatrix}
$$
  
\n
$$
x' = x + C_2 = \begin{pmatrix} 3 \\ 1 \end{pmatrix} + \begin{pmatrix} -2 \\ 3 \end{pmatrix} = \begin{pmatrix} 1 \\ 4 \end{pmatrix} \quad x'' = x' + C_1 = \begin{pmatrix} 1 \\ 4 \end{pmatrix} + \begin{pmatrix} 1 \\ -4 \end{pmatrix} = \begin{pmatrix} 2 \\ 0 \end{pmatrix} = x + C_2 + C_1
$$

Si definisce vettore delle occorrenze *s* di una sequenza di scatti **S** un vettore colonna con |*T*| elementi tale che

 $\Box$  il *k*-esimo elemento  $s_k$ è pari al numero di occorrenze della transizione  $t_k$  in S

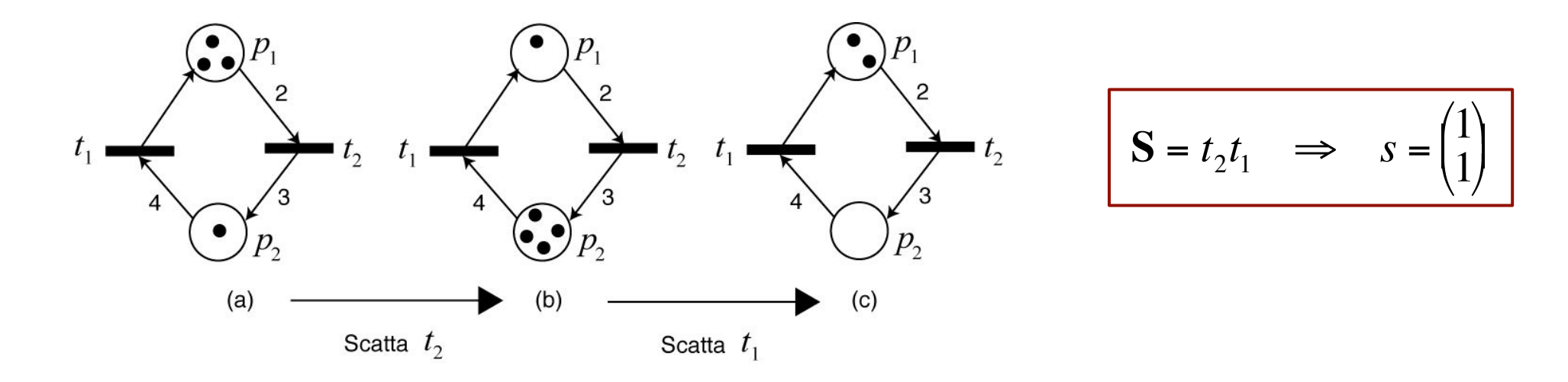

Nota bene: un vettore delle occorrenze corrisponde a più sequenze di transizioni, ma in generale non tutte sono sequenze di scatti

 $\Box$  *s* = (1 1)<sup>T</sup> corrisponde sia a  $S_1 = t_1t_2$  sia a  $S_2 = t_2t_1$ , ma solo  $S_2$  è una sequenza di scatti

L'evoluzione dinamica di una rete di Petri a seguito di una sequenza di scatti S a cui corrisponde un vettore delle occorrenze s è data da

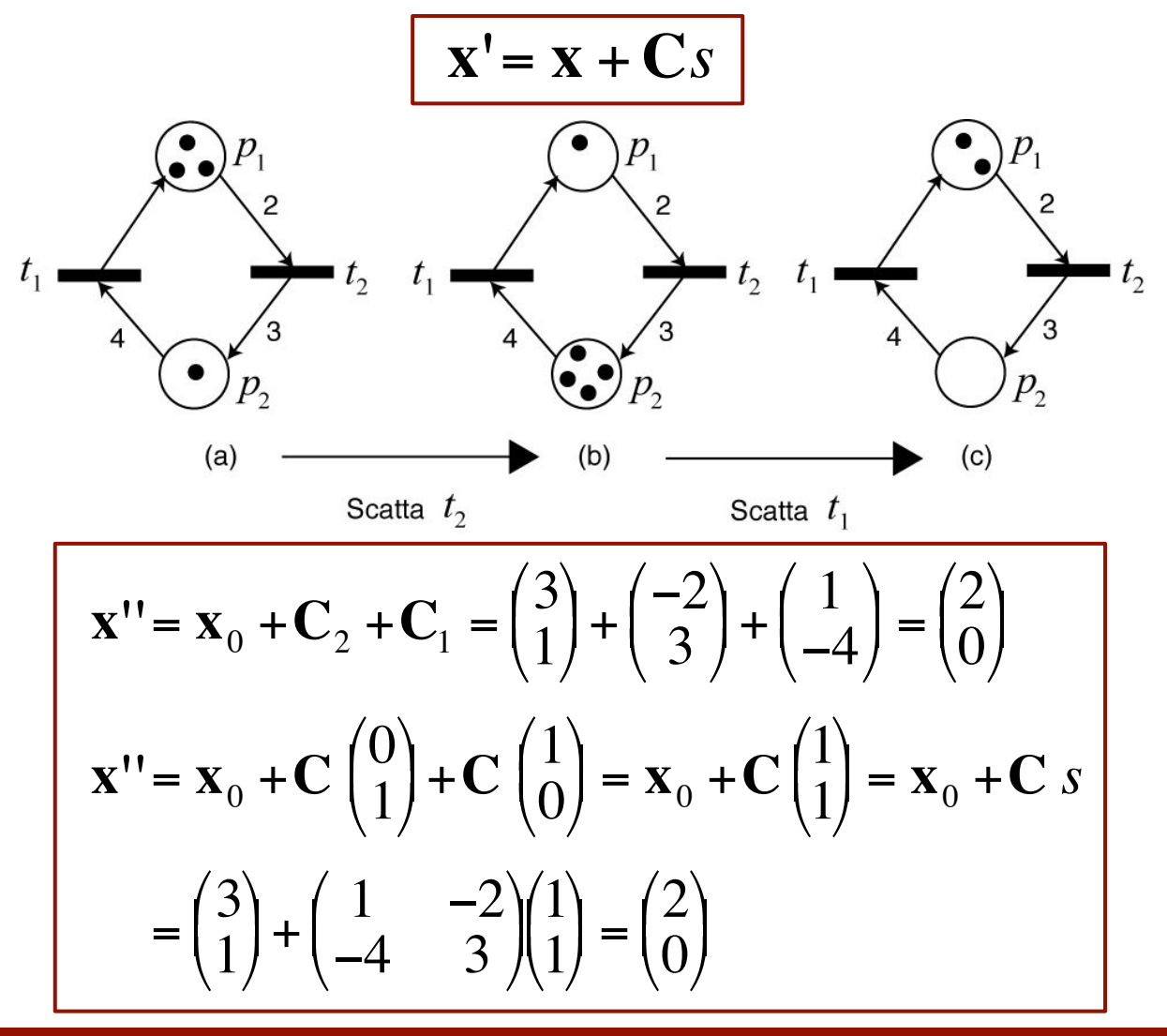

**Automazione I** 

Si consideri una generica rete di Petri  $PN = (P, T, A, w, x_0)$ , dove  $x_0$  è la marcatura iniziale

- □ una marcatura **x**<sub>2</sub> è raggiungibile da una marcatura **x**<sub>1</sub> se esiste almeno una sequenza di scatti la cui esecuzione da  $x_1$  porta a  $x_2$ □ ogni marcatura è raggiungibile da se stessa
- ! l'insieme delle marcature raggiungibili di *PN* è l'insieme di tutte le marcature raggiungibili da  $x_0$
- □ sono tutti gli stati in cui il sistema può portarsi durante una generica evoluzione (considerando anche tutte le possibili scelte di sequenze di scatto)

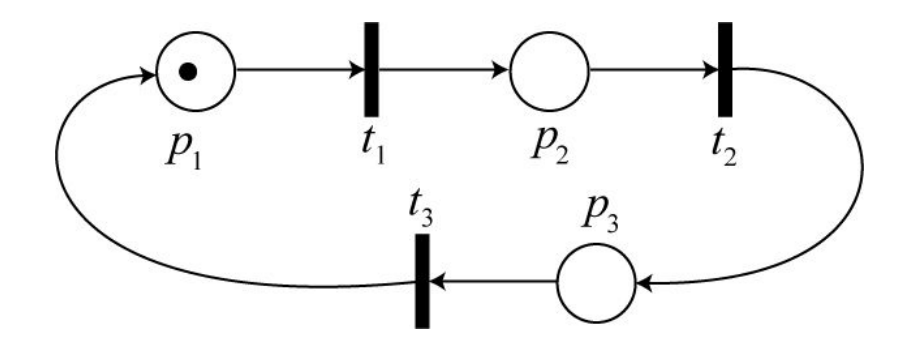

$$
R(PN) = \left\{ \begin{bmatrix} 1 \\ 0 \\ 0 \end{bmatrix}; \begin{bmatrix} 0 \\ 1 \\ 0 \end{bmatrix}; \begin{bmatrix} 0 \\ 0 \\ 1 \end{bmatrix} \right\}
$$

Consideriamo una generica rete di Petri *PN* = (*P*, *T*, *A*, *w,* **x**0)

! una marcatura **x\*** è detta marcatura base se è raggiungibile da ogni marcatura raggiungibile **x**∈*R*(*PN*)

! capacità del sistema di ripristinare sistematicamente una particolare condizione

□ se la marcatura iniziale **x**<sub>0</sub> è una marcatura base, la rete è reversibile

! capacità del sistema di riportarsi sistematicamente nella condizione iniziale

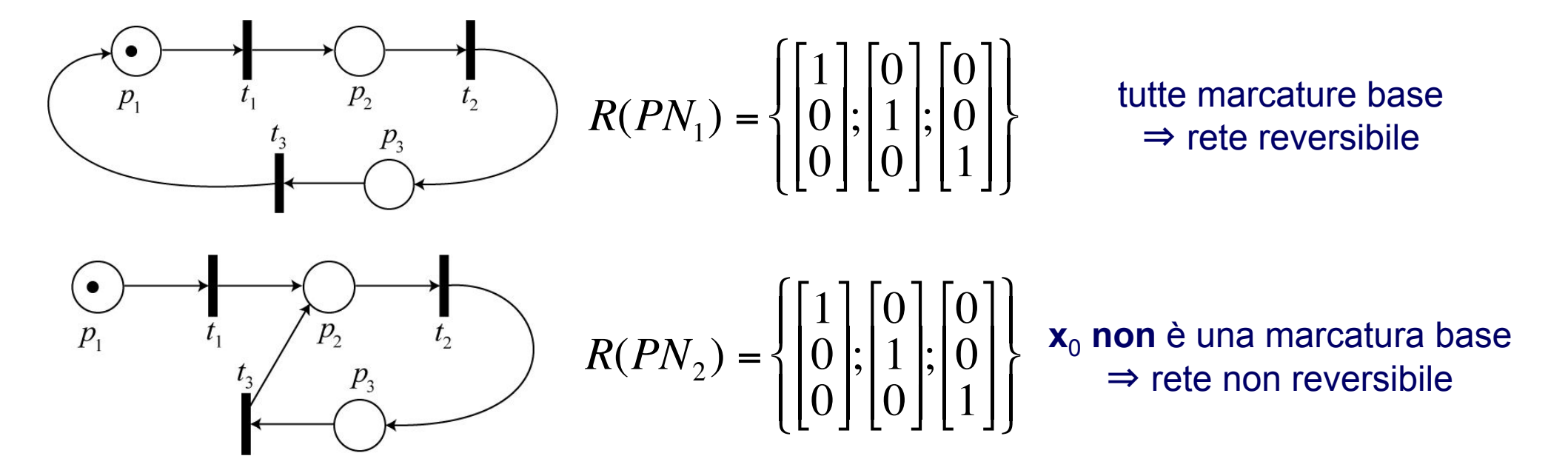

Consideriamo una generica rete di Petri *PN* = (*P*, *T*, *A*, *w,* **x**0)

- ! una transizione *t* è viva se per ogni marcatura **x**∈*R*(*PN*) esiste una marcatura **x**\* raggiungibile da **x** che abilita *t*
	- **→** quando una transizione viva *t* abilitata in **x**<sup>\*</sup> scatta, la rete si porterà in una marcatura raggiungibile da cui potrà nuovamente raggiungere una marcatura (**x**\* o altra) tale da far scattare nuovamente *t*
	- $\rightarrow$  una transizione viva può scattare infinite volte
- ! si ha vivezza della rete quando tutte le transizioni sono vive
	- → nota bene: la non vivezza non implica l'impossibilità di evolvere

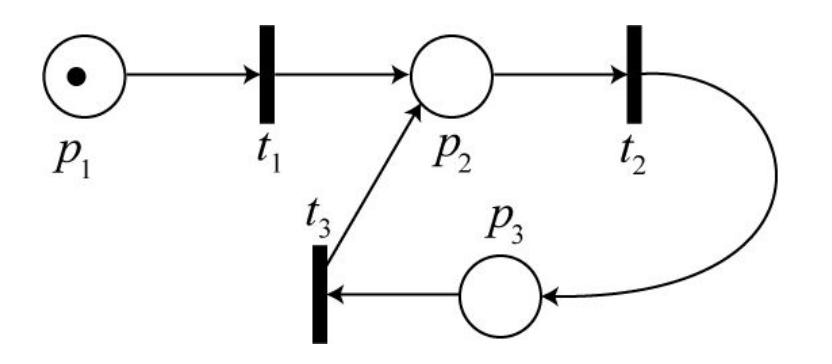

rete **non** viva in quanto  $t_1$  è abilitata solo da  $\mathbf{x}_0$  (transizione non viva)

Consideriamo una generica rete di Petri *PN* = (*P*, *T*, *A*, *w,* **x**0)

! la rete è bloccante se esiste una marcatura **x\***∈*R*(*PN*) in cui non è abilitata nessuna transizione

- ! la rete, arrivata in x\*, non può più evolvere (**deadlock**)
- **→ una rete bloccante non è viva**
- una rete non viva può non essere bloccante

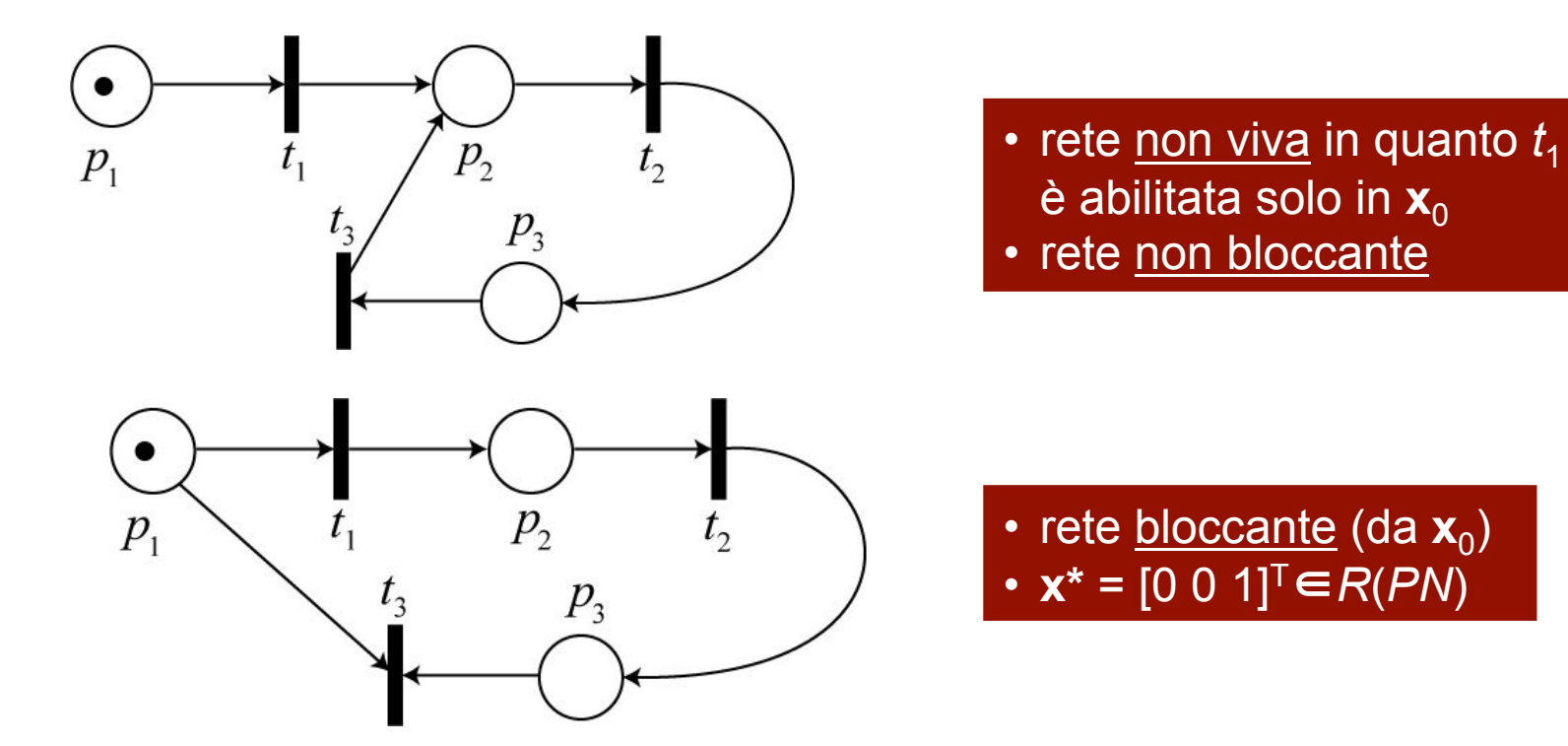

Consideriamo una generica rete di Petri *PN* = (*P*, *T*, *A*, *w,* **x**0)

Durante l'evoluzione si possono generare o distruggere token ad ogni transizione; è possibile però che si accumulino token in posti della rete?

- □ un posto *p<sub>i</sub>* si dice k-limitato se in ogni marcatura raggiungibile il numero di token in  $\rho_i$  è minore o uguale a k
- ! si ha limitatezza della rete quando ogni posto della rete è k-limitato per un qualche k finito (rete safe (o binaria) se è limitata con k=1)

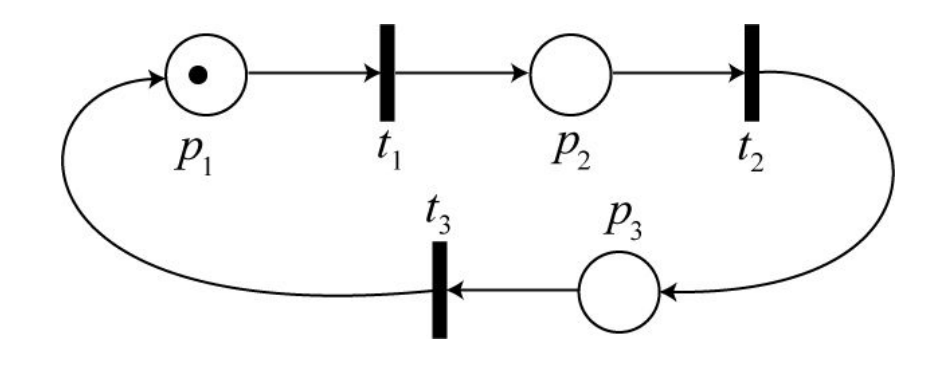

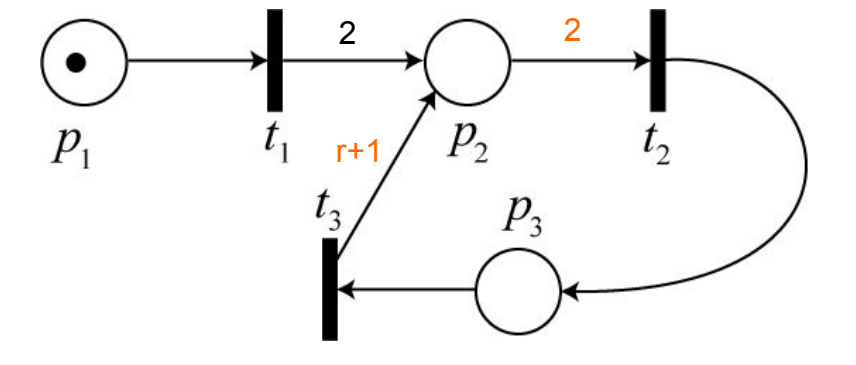

rete limitata (con k=2) per r=1 è "illimitata" per r>1?

Consideriamo una generica rete di Petri  $PN = (P, T, A, w, x_0)$ un posto  $p_i$  è detto illimitato se non è k-limitato per nessun k finito □ si ha una rete illimitata quando almeno un suo posto è illimitato

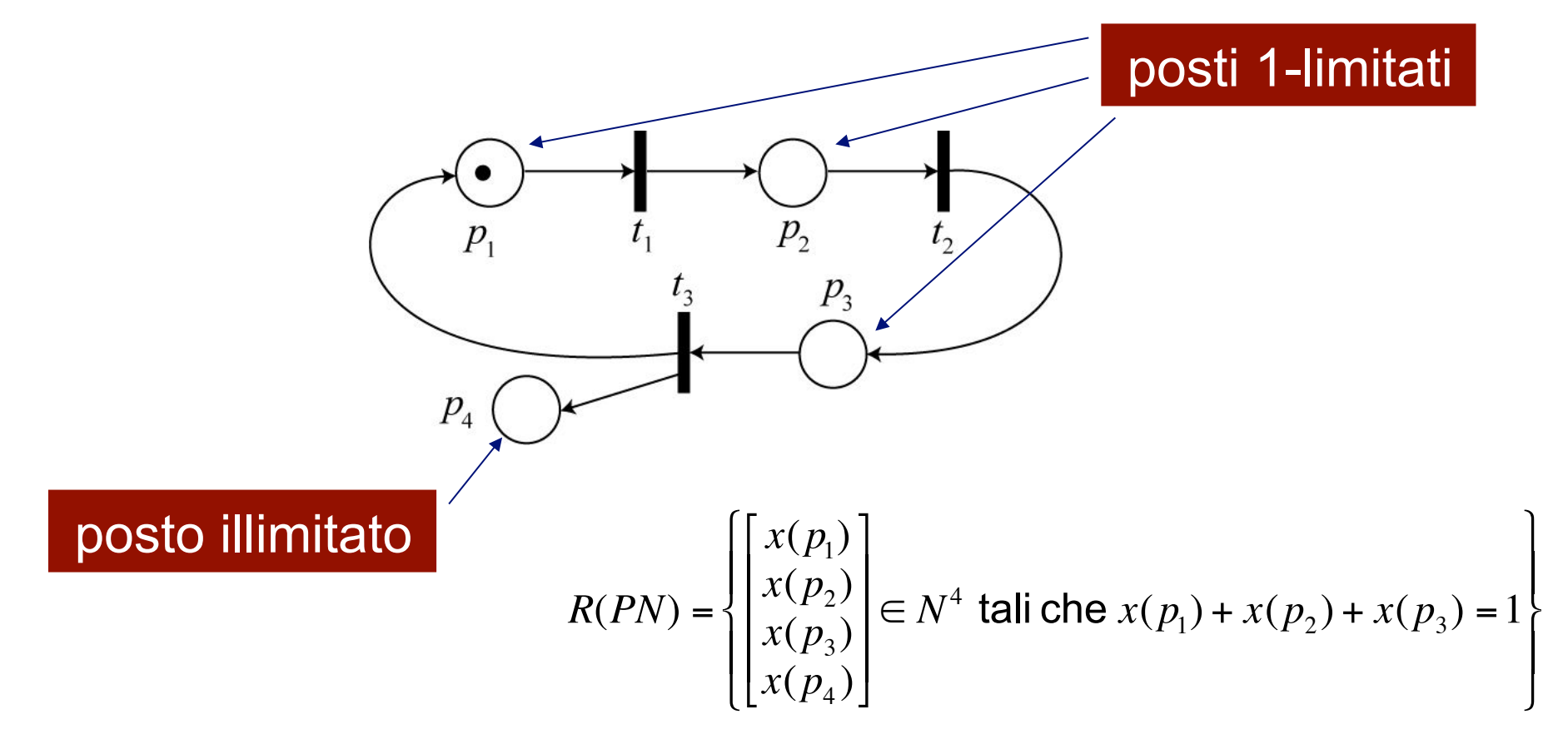

Consideriamo una generica rete di Petri *PN* = (*P*, *T*, *A*, *w,* **x**0)

! la parte conservativa della rete è un sottoinsieme di posti in cui, durante qualunque evoluzione ammissibile, si mantiene costante una combinazione lineare di token

$$
R(PN) = \begin{cases} \begin{bmatrix} x(p_1) \\ x(p_2) \\ x(p_3) \\ x(p_4) \end{bmatrix} \in N^4 \text{ tail che } x(p_1) + x(p_2) + x(p_3) = 1 \\ \begin{bmatrix} x(p_1) \\ x(p_2) \\ x(p_3) \\ x(p_4) \end{bmatrix} \in N^4 \text{ tail che } x(p_1) + x(p_2) + x(p_3) = 1 \\ \begin{bmatrix} y(p_1) \\ x(p_2) \\ x(p_3) \\ x(p_4) \end{bmatrix} \in N^4 \text{ tail che } x(p_1) + x(p_2) + x(p_3) = 1 \end{cases}
$$

□ se la rete ammette una parte conservativa, allora

 $\Lambda \cdot \mathbf{x} = c \quad \forall \mathbf{x} \in R(PN)$ 

$$
\text{con } c \in N \text{ e con } \Lambda = \begin{bmatrix} \lambda_1 & \lambda_2 & \cdots & \lambda_4 \end{bmatrix} \in N^{|P|} \quad (\lambda_i < \infty)
$$

**□** se  $p_i$  non appartiene a parte conservativa ⇒  $\lambda_i$  = 0 (es:  $\Lambda$  = [1 1 1 0]) ! se la parte conservativa è tutto l'insieme *P,* la rete è **limitata**

**Automazione I**  !

## **Classi particolari di reti di Petri**

Alcune classi di reti di Petri hanno vincoli extra sulla topologia del loro grafo ⇒ minore capacità rappresentativa come modelli di DEDS, ma possibilità di avere risultati analitici più forti

Si considerano qui alcuni casi particolari solo di reti di Petri ordinarie, ossia con archi di peso solo unitario (le altre sono dette generalizzate = GPN)

#### □ macchina a stati (state machine, SM)

- ogni transizione ha il limite di un solo posto in ingresso e un solo posto in uscita
- ! il numero di token non cambia mai ⇒ rete conservativa
- **Ex** se la marcatura iniziale ha un solo token ⇒ rete sicura (binaria)
- ! è viva ⇔ il suo grafo è fortemente connesso e ∃ almeno un token
- il grafo di raggiungibilità è sempre finito ⇒  $\equiv$  ad automa a stati finiti
- ! *può rappresentare conflitti, ma non concorrenza e sincronizzazione*

# **Classi particolari di reti di Petri**

#### ! grafo marcato (marked graph, MG)

- ogni posto ha il limite di una sola transizione in ingresso e una sola in uscita
- ! è vivo ⇔ ogni suo ciclo contiene almeno un posto marcato
- ! *può modellizzare concorrenza e sincronizzazione, ma non conflitti*
- □ rete a scelta libera (free choice Petri net, FC)
	- ! *può rappresentare concorrenza e conflitti, però con alcune limitazioni*
	- ! si vuole *evitare* che transizioni in potenziale conflitto possano *non* essere tutte simultaneamente abilitate b)
		- " la risoluzione dei conflitti non sarebbe libera*,* dipendendo anche da altri posti (magari "lontani") della rete
	- $\rightarrow$  per ogni arco da un posto a una transizione
		- a) o il posto è l'unico in ingresso a quella transizione (non c'è sincronizzazione)
		- b) oppure la transizione è l'unica in uscita da quel posto (non ci sono conflitti)
- □ se due posti nella rete hanno una o più transizioni di uscita in comune, allora ...
	- **→ rete FC Estesa: ... hanno tutte le transizioni d'uscita in comune**
	- ! rete FC Asimmetrica: ... tutte le transizioni d'uscita di uno lo sono anche dell'altro

a)

#### **Classi particolari di reti di Petri**

! relazioni tra classi di PN: ORD ⊃ AFC ⊃ EFC ⊃ FC ⊃ (SM ∪ MG)

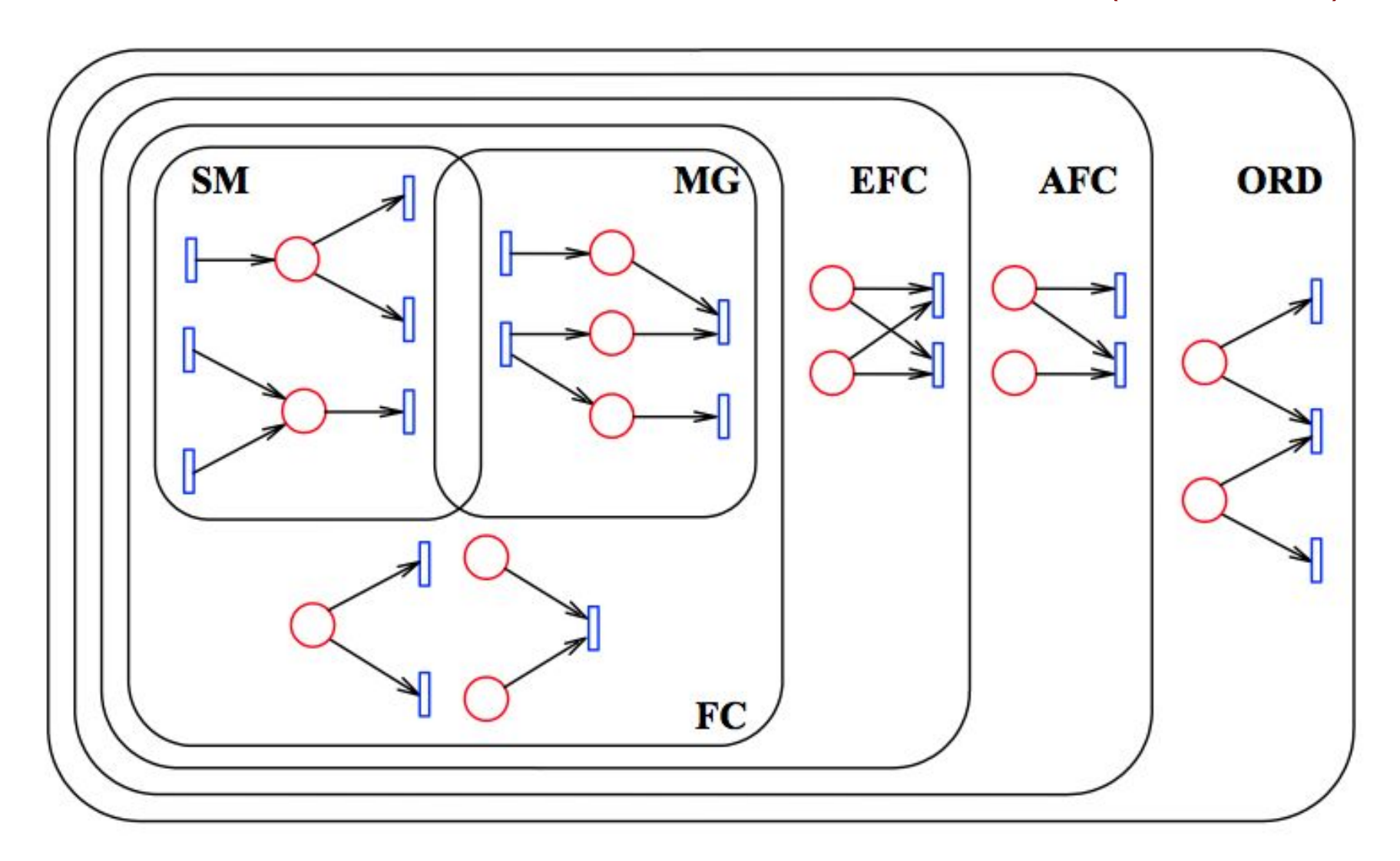

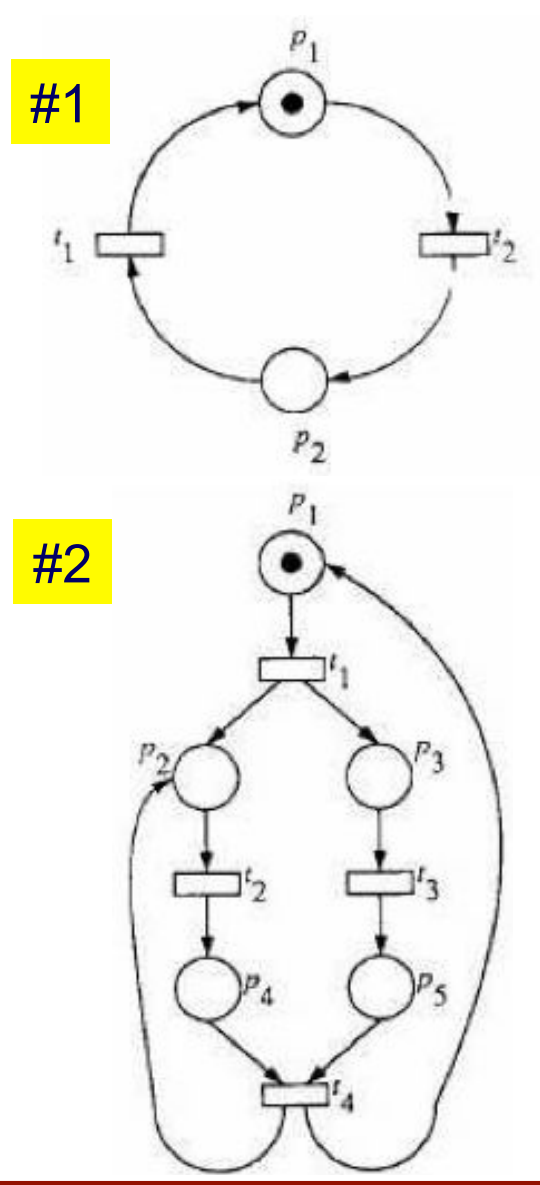

reversibilità, limitatezza e vivezza sono proprietà indipendenti esempi tratti dal materiale didattico di Luigi Piroddi, Politecnico di Milano

- ! limitatezza: SI, vivezza: SI, reversibilità: SI
- $\Box$  è una SM  $\Rightarrow$  rete binaria, conservativa

- limitatezza: NO
	- $\Rightarrow$   $p_2 \in p_4$  sono illimitati (ad es., con la sequenza  $t_1t_2t_3t_4$ )
- ! vivezza: SI
- n reversibilità: NO
	- $\Rightarrow$  per marcare nuovamente  $p_1$  occorre far scattare  $t_4$ , ma così si aggiunge un token in  $p_2$
- n è una FC

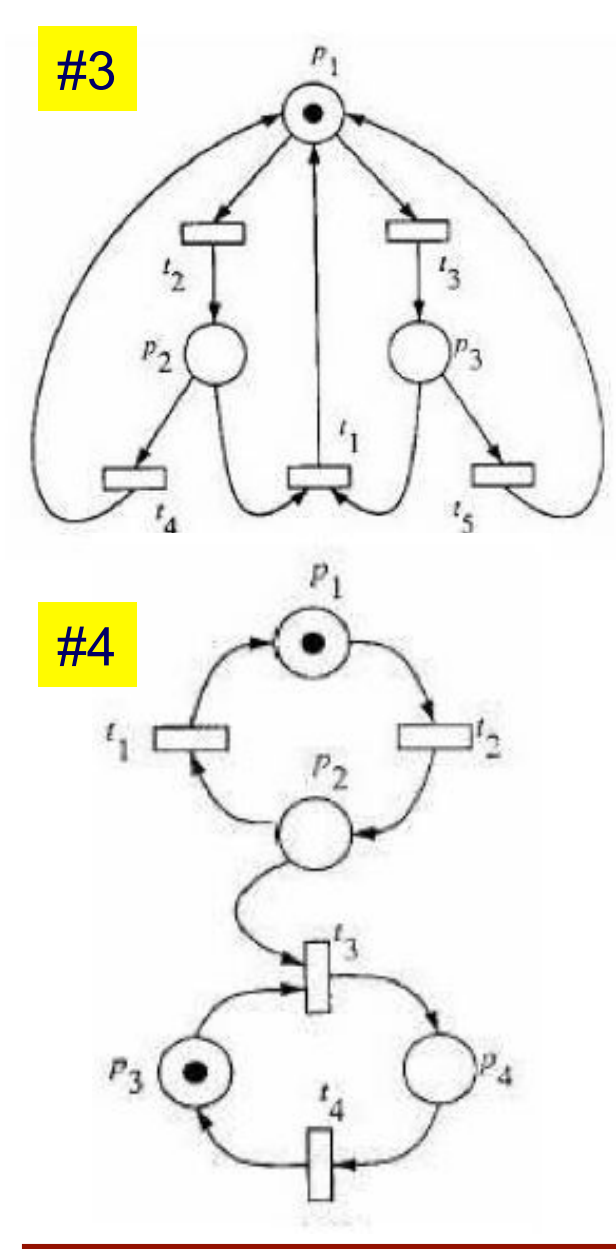

- limitatezza: SI
- □ vivezza: NO
	- $\Rightarrow$   $t_1$  non può scattare mai
- ! reversibilità: SI
	- $\Rightarrow$  eliminando  $t_1$ , il resto è una SM con tre soli stati:  $\mathbf{x}_0 = [1 \ 0 \ 0]^T$ ,  $\mathbf{x}_1 = [0 \ 1 \ 0]^T$  e  $\mathbf{x}_2 = [0 \ 0 \ 1]^T$
	- ⇒ da  $\mathbf{x}_1$  si torna in  $\mathbf{x}_0$  con lo scatto di  $t_4$ , mentre da  $\mathbf{x}_1$ si torna in  $\mathbf{x}_0$  con lo scatto di  $t_5$
- limitatezza: SI
- **D** vivezza: NO
	- ⇒ se scatta  $t_3$ ,  $t_1$  e  $t_2$  non saranno mai più abilitati
	- ⇒ scattato  $t_3$ , dopo  $t_4$  la rete si blocca in  $\mathbf{x}_b = [0 \ 0 \ 1 \ 0]^T$
- ! reversibilità: NO
	- $\Rightarrow$  se scatta  $t_3$ , non si riesce più a marcare  $p_4$
- $\hat{e}$  una AFC:  $O(p_2) = \{t_1, t_3\} \supset O(p_3) = \{t_3\}$

**Automazione I** 

- □ limitatezza: NO *#5* 
	- $\Rightarrow$  il posto  $p_1$  è illimitato
- **D** vivezza: SI
	- ⇒ la rete è un MG e ogni ciclo presente contiene un posto marcato (c.nec.&suff. di vivezza)
- n reversibilità: SI
	- $\Rightarrow$   $t_3$  può scattare in media tante volte quante  $t_2$
- ! rappresenta un modello produttori-consumatori

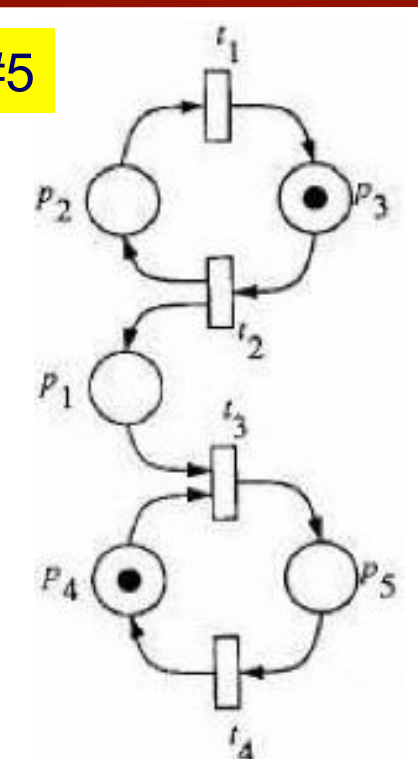

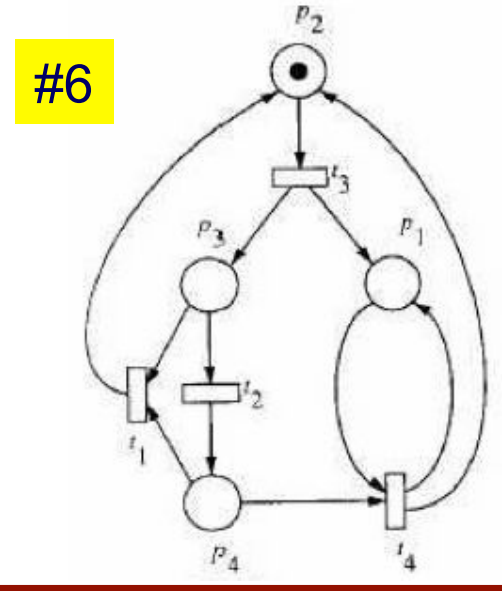

#### limitatezza: NO

⇒ *p1* è illimitato: la sua marcatura cresce di un token per ogni scatto di  $t_3$  (sequenza ripetuta)

#### ! vivezza: NO

- $\Rightarrow$   $t_1$  non è mai abilitata
- o reversibilità: NO
	- ⇒ la sola sequenza ripetuta consentita è *t<sub>3</sub>t<sub>2</sub>t*<sub>4</sub> e questa introduce token non eliminabili in  $p_1$

**Automazione |** 

#7 ! limitatezza: NO

 $\Rightarrow$  il posto  $p_1$  è illimitato (ad es., dalla sequenza  $t_4t_3$ )

- o vivezza: NO
	- $\Rightarrow$   $t_1$  non è mai abilitata
- n reversibilità: SI
	- $\Rightarrow$  c'è consumo di token in  $p_1$  ripetendo la sequenza  $t_5t_2$

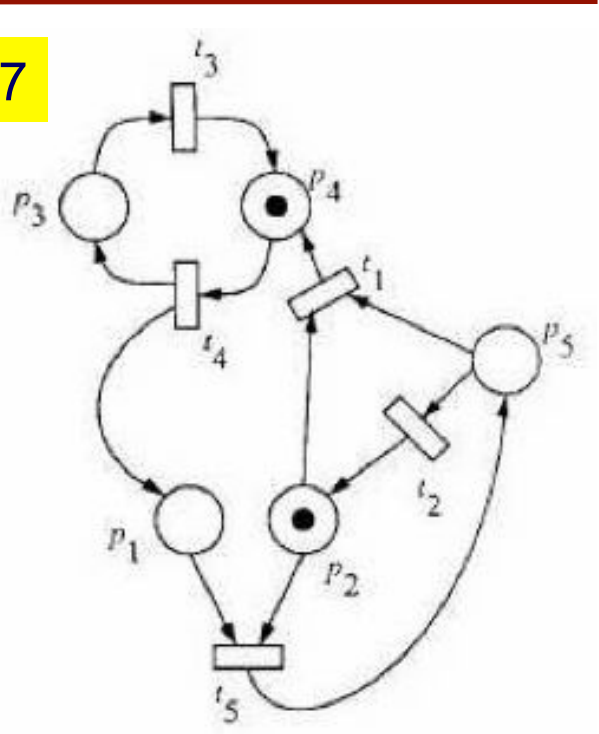

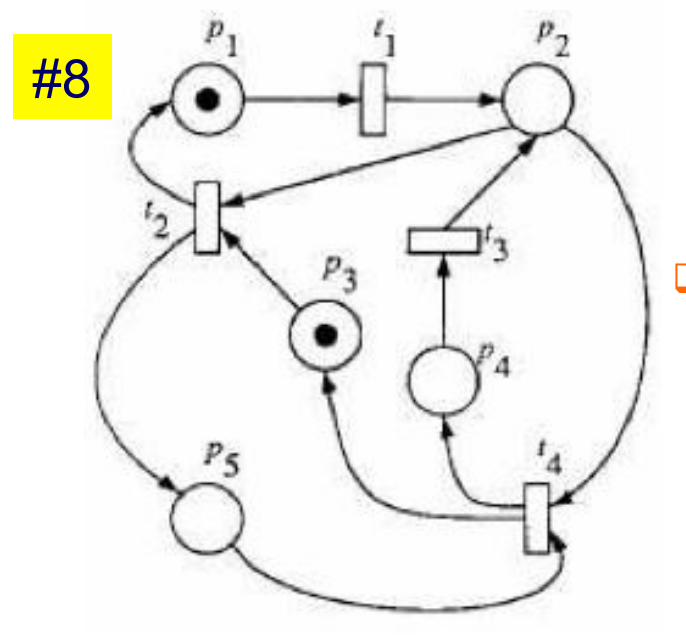

- ! limitatezza: SI, vivezza: SI, reversibilità: NO
	- $\Rightarrow$  inizialmente può scattare solo  $t_1$
	- $\Rightarrow$  dopo è consentita solo la sequenza ripetuta  $t_2t_1t_4t_3$
	- $\Rightarrow$  è una AFC: *O*( $p_2$ )={*t<sub>2</sub>,t<sub>4</sub>*} ⊃(*O*( $p_3$ )={*t<sub>2</sub>*}∪ *O*( $p_5$ )={*t<sub>4</sub>*})

Studio delle proprietà di raggiungibilità di una Petri Net *PN*=(*P*,*T*,*A*,*w,***x**0)

- ! l'albero di raggiungibilità è uno strumento grafico che rappresenta visivamente tutte le marcature raggiungibili e le sequenze di scatti
- ! il nodo radice rappresenta la marcatura iniziale della rete
- ! i nodi di livello k rappresentano le marcature raggiungibili in k passi
- □ l'albero si sviluppa con una politica "depth-first"
- ! un nodo è una foglia dell'albero se rappresenta una marcatura già visitata o se non ammette transizioni
- ! l'analisi dell'albero di raggiungibilità permette di studiare:
	- **→ l'insieme di raggiungibilità della rete**
	- ! la reversibilità della rete
	- $\rightarrow$  la vivezza della rete
	- $\rightarrow$  la limitatezza della rete

esempio 1: sistema client/server con buffer delle richieste a capacità unitaria

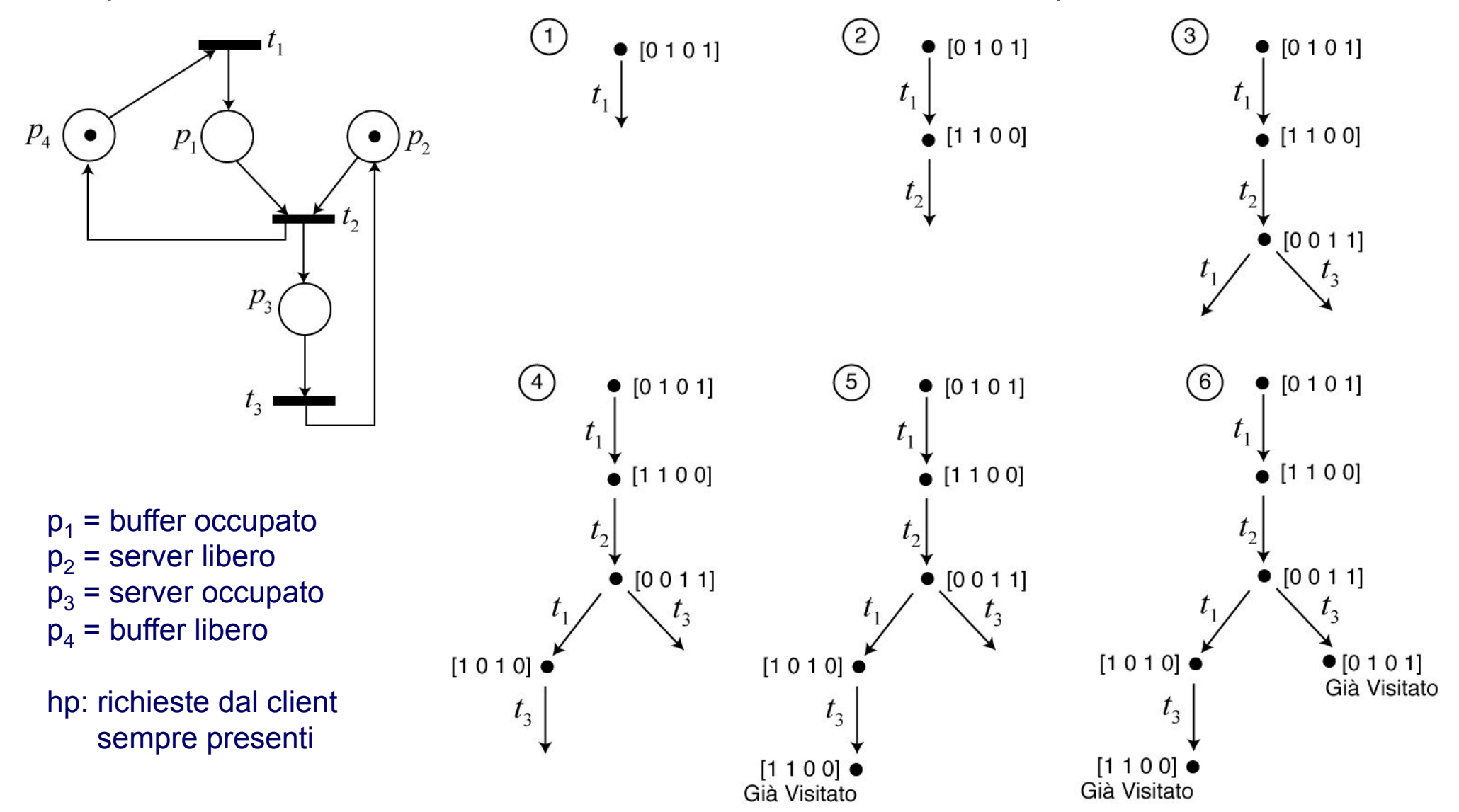

**Automazione I** 

esempio 1 (cont.): sistema client/server con buffer delle richieste a capacità unitaria

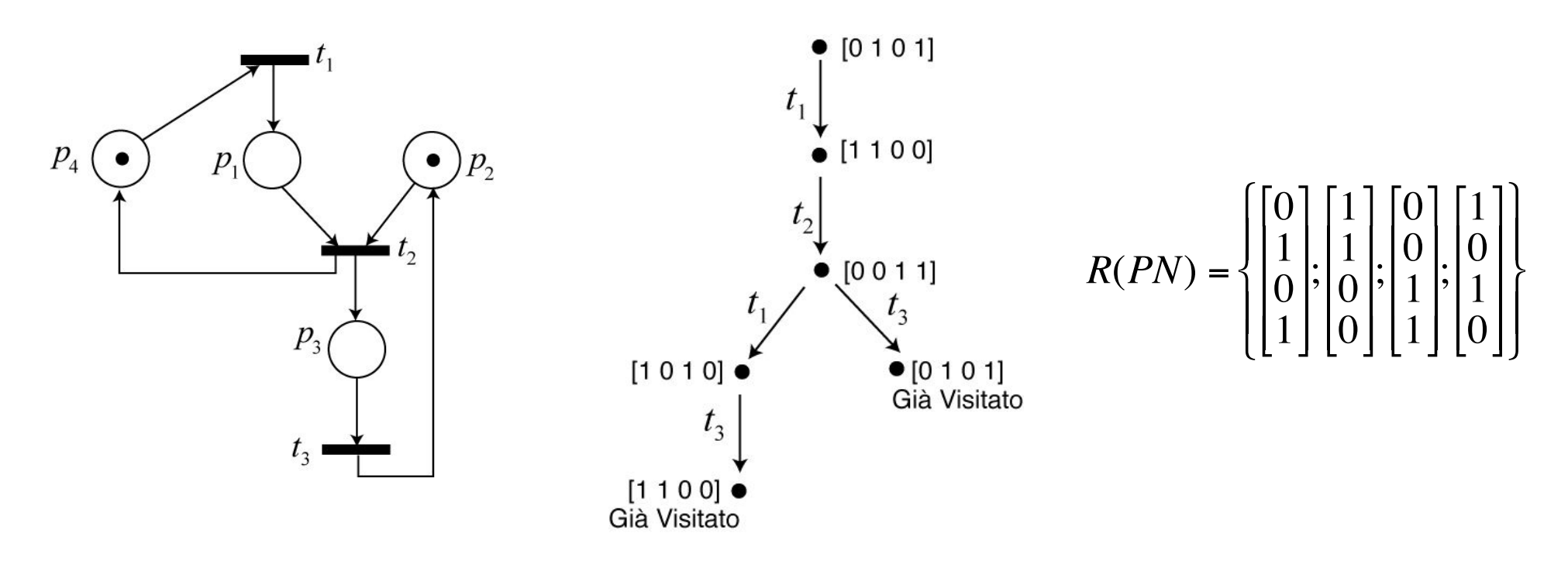

la rete è limitata (in particolare, safe)  $\Box$ 

- $x_0$  è una foglia e le altre foglie sono marcature da cui si raggiunge  $x_0$  $\Box$ a la rete è reversibile
- da ogni nodo dell'albero si raggiunge un nodo nel quale possono  $\Box$ scattare  $t_1$ ,  $t_2$  o  $t_3 \Rightarrow$  la rete è viva

esempio 2: sistema client/server con buffer delle richieste a capacità illimitata

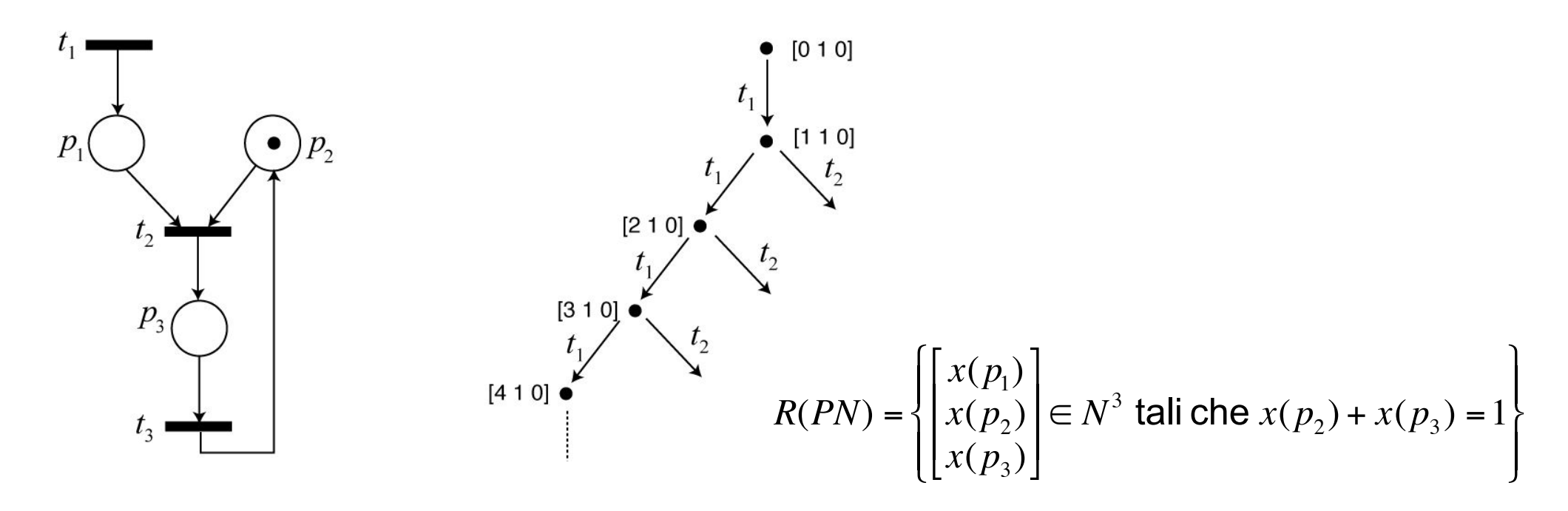

l'insieme di raggiungibilità ha cardinalità infinita, e l'albero di raggiungibilità avrebbe infiniti nodi

rappresentiamo un numero arbitrariamente grande di token con il simbolo  $\omega$ 

$$
\omega + k = \omega \qquad \omega - k = \omega \qquad \forall k \in N
$$

- Qual è il meccanismo che permette di avere infiniti token in un posto? **□** supponiamo che una sequenza di scatti S porti la rete da  $\mathbf{x}_1$  a  $\mathbf{x}_2$  ... **□** ... e che la marcatura **x**<sub>2</sub> abbia in ogni posto almeno gli stessi token di  $\mathbf{x}_1$  ed esista un posto dove ne ha strettamente di più  $(\mathbf{x}_2$  ricopre  $\mathbf{x}_1$ ) □ la sequenza S sarà quindi nuovamente ammissibile in **x**<sub>2</sub> (e così via) **□ i posti che hanno più token in <b>x**<sub>2</sub> rispetto a **x**<sub>1</sub> possono accumularne
	- infiniti
- Si utilizza questo meccanismo nella costruzione dell'albero
	- ! siano **x** e **y** due nodi generati nell'albero (**y** generato prima di **x**)
	- **x** ricopre **y** se
		- →  $x(p_i) \ge y(p_i)$  per ogni i∈{1,2,...,|*P*|}
		- →  $x(p_j) > y(p_j)$  per almeno un j∈{1,2,...,|*P*|}

 $\square$  sostituisce il simbolo  $\omega$  alla marcatura dei posti per cui  $x(p_j) > y(p_j)$ □ si continua poi con la costruzione classica

Un albero che contiene il simbolo  $\omega$  è detto albero di copertura

- □ rappresenta una rete illimitata
- ha un numero finito di nodi
- $\Box$  i posti con marcatura  $\omega$  sono posti illimitati

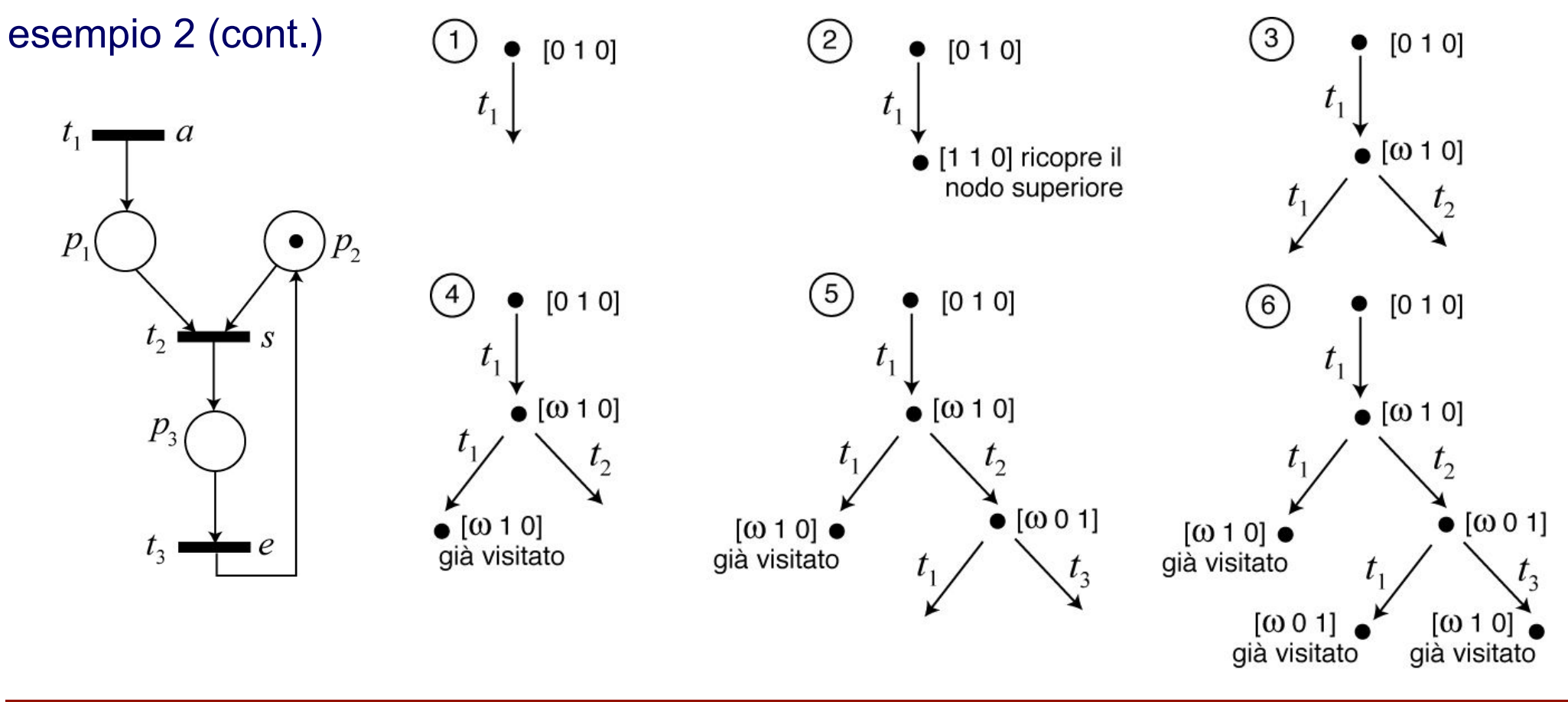

Per lo studio di varie proprietà strutturali di una rete di Petri *PN* si usa anche la rappresentazione matriciale (**I**,**O**) e l'equazione **x**'=**x**+**C***s*

Studio della conservatività della rete

- ! esiste un insieme di posti tali che la somma pesata dei token rimanga costante in tutte le marcature raggiungibili?
- $\Box$  se tale proprietà è soddisfatta, allora esiste un vettore colonna  $\gamma$ detto P–invariante tale che

$$
\gamma^T \cdot x = \text{costante } \forall x \in R(PN) \text{ con } \gamma \in Z^{|P|}, \gamma \neq 0
$$

**□** ricordando l'equazione dinamica si ha

$$
\gamma^{\mathrm{T}} \cdot \mathbf{x} = \gamma^{\mathrm{T}} \cdot \mathbf{x}_0, \quad \forall \mathbf{x} \in R(PN)
$$
  
\n
$$
\gamma^{\mathrm{T}} \cdot (\mathbf{x}_0 + \mathbf{C}s) = \gamma^{\mathrm{T}} \cdot \mathbf{x}_0, \quad \forall s \text{ vettore delle occorrenze ammissibili}
$$
  
\n
$$
\gamma^{\mathrm{T}} \cdot \mathbf{C} = \mathbf{0}
$$

**Automazione I** 

! un P–invariante è una soluzione (nel dominio *Z|P|* , *Z* = {interi}) *non banale* del sistema lineare

$$
\gamma^{\mathrm{T}}\mathbf{C} = \mathbf{0}^{\mathrm{T}} \qquad \Leftrightarrow \qquad \qquad \mathbf{C}^{\mathrm{T}}\gamma = \mathbf{0}
$$

**u** data la struttura lineare del P–invariante, se  $\gamma_1$  e  $\gamma_2$  sono P–invarianti anche ( $k_1y_1+k_2y_2$ ) è un P–invariante (con  $k_1$ ,  $k_2$  in  $\bar{N}$  = {naturali})

**□** si definisce supporto di un P–invariante y l'insieme ||y|| di posti corrispondenti ad elementi *non nulli* di y

! il supporto è l'insieme dei posti che compaiono nell'equazione di invarianza

$$
\gamma^{\mathrm{T}}\mathbf{x} = \gamma^{\mathrm{T}}\mathbf{x}_0
$$

 $\Box$  dato un P–invariante  $\gamma$ , sia  $I_{\gamma}$  (PN) l'insieme delle soluzioni (nel dominio *NI<sup>P*I</sup>) dell'equazione<sup>'</sup>di invarianza; allora vale la

$$
R(PN) \subseteq I_{\gamma}(PN) \subseteq N^{|P|}
$$

 ossia tutte le marcature raggiungibili soddisfano anche l'equazione di invarianza

**Automazione I** 

#### un P–invariante è detto

- ! a supporto minimo se il suo supporto non contiene quello di nessun altro P–invariante
- $\Box$  canonico se il massimo comun divisore dei suoi elementi  $\neq$  zero è pari a 1

il supporto di un P–invariante (**non negativo**) indica una parte conservativa della rete

□ se tutta la rete è "coperta" da P–invarianti non negativi (ovvero se ogni posto della rete è nel supporto di almeno un tale P–invariante) la rete è conservativa e pertanto limitata

esempio

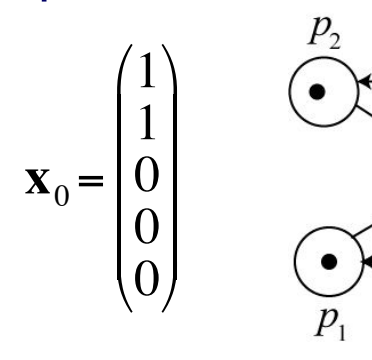

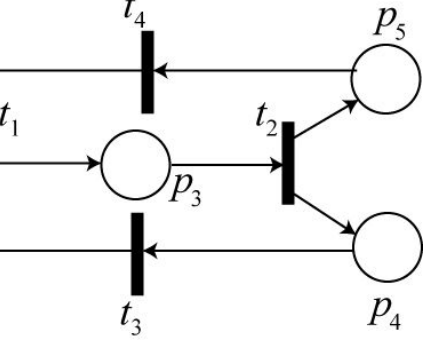

$$
\mathbf{C} = \begin{pmatrix}\n-1 & 0 & 1 & 0 \\
-1 & 0 & 0 & 1 \\
1 & -1 & 0 & 0 \\
0 & 1 & -1 & 0 \\
0 & 1 & 0 & -1\n\end{pmatrix}
$$

N.B. rango $(C) = 3$  $\Rightarrow$  dim kernel( $C^T$ ) = 2 (check con Matlab)

$$
\gamma^{\mathrm{T}} \cdot \mathbf{C} = \mathbf{0} \implies \begin{cases} -\gamma_1 - \gamma_2 + \gamma_3 = 0 \\ -\gamma_3 + \gamma_4 + \gamma_5 = 0 \\ \gamma_1 - \gamma_4 = 0 \end{cases} \implies \begin{cases} \gamma_1 = \gamma_4 \\ \gamma_2 = \gamma_5 \\ \gamma_3 = \gamma_1 + \gamma_2 \end{cases} \implies \begin{cases} \gamma_1 = \gamma_4 \\ \gamma_2 = \gamma_5 \end{cases} \implies \begin{cases} \gamma_1 = \gamma_4 \\ \gamma_2 = \gamma_5 \end{cases} \implies \begin{cases} \gamma_1 = \gamma_4 \\ \gamma_2 = \gamma_5 \end{cases} \implies \begin{cases} \gamma_1 = \gamma_4 \\ \gamma_2 = \gamma_5 \end{cases} \implies \begin{cases} \gamma_1 = \gamma_4 \\ \gamma_2 = \gamma_5 \end{cases} \implies \begin{cases} \gamma_1 = \gamma_4 \\ \gamma_2 = \gamma_5 \end{cases} \implies \begin{cases} \gamma_1 = \gamma_4 \\ \gamma_2 = \gamma_5 \end{cases} \implies \begin{cases} \gamma_1 = \gamma_4 \\ \gamma_2 = \gamma_5 \end{cases} \implies \begin{cases} \gamma_1 = \gamma_4 \\ \gamma_2 = \gamma_5 \end{cases} \implies \begin{cases} \gamma_1 = \gamma_5 \\ \gamma_2 = \gamma_5 \end{cases} \implies \begin{cases} \gamma_1 = \gamma_6 \\ \gamma_2 = \gamma_5 \end{cases} \implies \begin{cases} \gamma_1 = \gamma_6 \\ \gamma_2 = \gamma_5 \end{cases} \implies \begin{cases} \gamma_1 = \gamma_6 \\ \gamma_2 = \gamma_5 \end{cases} \implies \begin{cases} \gamma_1 = \gamma_6 \\ \gamma_2 = \gamma_5 \end{cases} \implies \begin{cases} \gamma_1 = \gamma_6 \\ \gamma_2 = \gamma_5 \end{cases} \implies \begin{cases} \gamma_1 = \gamma_6 \\ \gamma_2 = \gamma_5 \end{cases} \implies \begin{cases} \gamma_1 = \gamma_6 \\ \gamma_2 = \gamma_5 \end{cases} \implies \begin{cases} \gamma_1 = \gamma_6 \\ \gamma_2 = \gamma_5 \end{cases} \implies \begin{cases} \gamma_1 = \gamma_6 \\ \gamma_2 = \gamma_5 \end{cases} \implies \begin{cases} \gamma_1 = \gamma_6 \\ \gamma
$$

entrambi non negativi (e canonici) entrambi a supporto minimo

$$
\begin{aligned}\n\|\gamma_1\| &= \{p_1, p_3, p_4\} & x(p_1) + x(p_3) + x(p_4) = 1 \\
\|\gamma_2\| &= \{p_2, p_3, p_5\} & x(p_2) + x(p_3) + x(p_5) = 1\n\end{aligned}\n\implies \text{rete conservative}
$$

gli insiemi di supporto degli invarianti non negativi ricoprono  $P = \{p_1, p_2, p_3, p_4\}$  ...

esempio (cont)

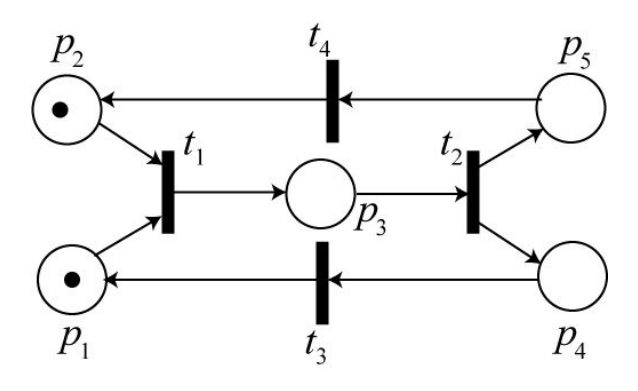

$$
\mathbf{C} = \begin{pmatrix} -1 & 0 & 1 & 0 \\ -1 & 0 & 0 & 1 \\ 1 & -1 & 0 & 0 \\ 0 & 1 & -1 & 0 \\ 0 & 1 & 0 & -1 \end{pmatrix} \quad \gamma_1^{\mathrm{T}} = \begin{pmatrix} 1 & 0 & 1 & 1 & 0 \end{pmatrix}
$$

$$
\gamma_1^{\mathrm{T}} \mathbf{x} = \gamma_1^{\mathrm{T}} \mathbf{x}_0 = 1 \qquad I_{\gamma_1} = \begin{cases} \begin{pmatrix} 1 \\ * \\ 0 \end{pmatrix} \begin{pmatrix} 0 \\ * \\ 1 \end{pmatrix} \\ \begin{pmatrix} 0 \\ * \\ 0 \end{pmatrix} \end{pmatrix} \begin{pmatrix} 0 \\ * \\ 1 \end{pmatrix} \\ \begin{pmatrix} 0 \\ * \\ 0 \end{pmatrix} \begin{pmatrix} 0 \\ * \\ 1 \end{pmatrix} \\ \begin{pmatrix} 0 \\ * \\ * \end{pmatrix} \begin{pmatrix} 0 \\ * \\ * \end{pmatrix} \end{cases} \begin{cases} \begin{pmatrix} 1 \\ * \\ 0 \end{pmatrix} \begin{pmatrix} 0 \\ * \\ * \end{pmatrix} \\ \begin{pmatrix} 0 \\ * \\ 0 \end{pmatrix} \end{cases} \begin{cases} \begin{pmatrix} 1 \\ * \\ * \end{pmatrix} \begin{pmatrix} 0 \\ * \\ * \end{pmatrix} \\ \begin{pmatrix} 1 \\ * \\ * \end{pmatrix} \end{cases} \begin{cases} \begin{pmatrix} 1 \\ * \\ * \end{pmatrix} \begin{pmatrix} 0 \\ * \\ * \end{pmatrix} \\ \begin{pmatrix} 1 \\ * \\ * \end{pmatrix} \end{cases} \begin{cases} \begin{pmatrix} 1 \\ * \\ * \\ * \end{pmatrix} \begin{pmatrix} 0 \\ * \\ * \end{pmatrix} \begin{pmatrix} 0 \\ * \\ * \end{pmatrix} \begin{pmatrix} 0 \\ * \\ * \end{pmatrix} \end{cases} \begin{cases} \begin{pmatrix} 1 \\ * \\ * \\ * \end{pmatrix} \begin{pmatrix} 0 \\ * \\ * \end{pmatrix} \begin{pmatrix} 0 \\ * \\ * \end{pmatrix} \begin{pmatrix} 0 \\ * \\ * \end{pmatrix} \begin{pmatrix} 0 \\ * \\ * \end{pmatrix} \begin{pmatrix} 0 \\ * \\ * \end{pmatrix} \begin{pmatrix} 0 \\ * \\ * \end{pmatrix} \begin{pmatrix} 0 \\ * \\ * \end{pmatrix} \begin{pmatrix} 0 \\ * \\ * \end{pmatrix} \begin{pmatrix} 0 \\ * \\ * \end{pmatrix} \begin{pmatrix} 0 \\ * \\ * \end{pmatrix} \begin{pmatrix} 0 \\ * \\ * \end{pmatrix} \begin{pmatrix} 0 \\ * \\ * \end{pmatrix} \begin{pmatrix} 0 \\ * \\ * \end{pmatrix} \begin{pmatrix}
$$

 $\gamma_2^{\mathrm{T}} \mathbf{x} = \gamma_2^{\mathrm{T}} \mathbf{x}_0 = 1$ equazione di invarianza di  $\gamma_2$ 

altro esempio

$$
\gamma^{\text{T}} \cdot \mathbf{C} = \mathbf{0} \implies \begin{cases} \n\gamma_1 + \gamma_2 + \gamma_4 = 0 \\
\gamma_1 - 2\gamma_2 = 0 \\
\gamma_2 + \gamma_3 = 0\n\end{cases} \implies \gamma^{\text{T}} = \begin{bmatrix} 2\alpha & \alpha & \alpha \end{bmatrix} \implies \gamma^{\text{T}} = \begin{bmatrix} 0 \\ 1 & -2 \\ 0 & 0 \end{bmatrix} \implies \gamma^{\text{T}} = \begin{bmatrix} 2 & 1 & 1 & 1 \end{bmatrix}
$$
\n
$$
\text{equation: } \gamma^{\text{T}} \cdot \mathbf{C} = \mathbf{0} \implies \begin{cases} \n-\gamma_1 + \gamma_2 + \gamma_4 = 0 \\
\gamma_1 - 2\gamma_2 = 0 \\
-\gamma_2 + \gamma_3 = 0\n\end{cases} \implies \gamma^{\text{T}} = \begin{bmatrix} 2\alpha & \alpha & \alpha \end{bmatrix} \implies \gamma^{\text{T}} = \begin{bmatrix} 2 & 1 & 1 & 1 \end{bmatrix}
$$
\n
$$
\text{equation: } \text{con support (minimo) the copre tutto } P = \{p_1, p_2, p_3, p_4\} \implies \text{rete conservative } e \text{ limitata}
$$
\n
$$
\text{equation: } \text{equation: } \gamma^{\text{T}} \mathbf{x} = 2x(p_1) + x(p_2) + x(p_3) + x(p_4) = \gamma^{\text{T}} \mathbf{x}_0 = 2
$$
\n
$$
\text{tutte le macature } \text{solution } \mathbf{W}^{\text{A}} \implies I_{\gamma}(PN) = \begin{cases} \n\begin{pmatrix} 1 \\ 0 \\ 0 \end{pmatrix} \begin{pmatrix} 0 \\ 2 \\ 0 \end{pmatrix} \begin{pmatrix} 0 \\ 0 \\ 0 \end{pmatrix} \begin{pmatrix} 0 \\ 1 \\ 0 \end{pmatrix} \begin{pmatrix} 0 \\ 1 \\ 0 \end{pmatrix} \begin{pmatrix} 0 \\ 1 \\ 0 \end{pmatrix} \begin{pmatrix} 0 \\ 1 \\ 0 \end{pmatrix} \begin{pmatrix} 0 \\ 1 \\ 0 \end{pmatrix} \begin{pmatrix} 0 \\ 1 \\ 0 \end{pmatrix} \begin{pmatrix} 0 \\ 1 \\ 0 \end{pmatrix} \begin{pmatrix} 0 \\ 1
$$

**Automazione I** 

Studio della possibilità di riportarsi alla condizione iniziale

- ! esiste una sequenza di scatti **S** non vuota che, partendo dalla marcatura iniziale  $x_0$ , riporta la rete nella marcatura iniziale  $x_0$ ?
- ! se esistono, queste sequenze **S** sono caratterizzate da un vettore delle occorrenze  $\eta$ , detto T-invariante, tale che

$$
\mathbf{x}_0 + \mathbf{C}\boldsymbol{\eta} = \mathbf{x}_0
$$

! un T–invariante è una soluzione non banale del sistema lineare (la soluzione banale è non muoversi da  $\mathbf{x}_0$ )

$$
C\eta=0
$$

! un T–invariante è solo un *vettore delle occorrenze*: bisogna sempre verificare che esista una sequenza di scatti corrispondente

n la reversibilità della rete è una condizione più forte (implica poter ritornare allo stato iniziale da *qualunque* stato raggiungibile da **x**0)

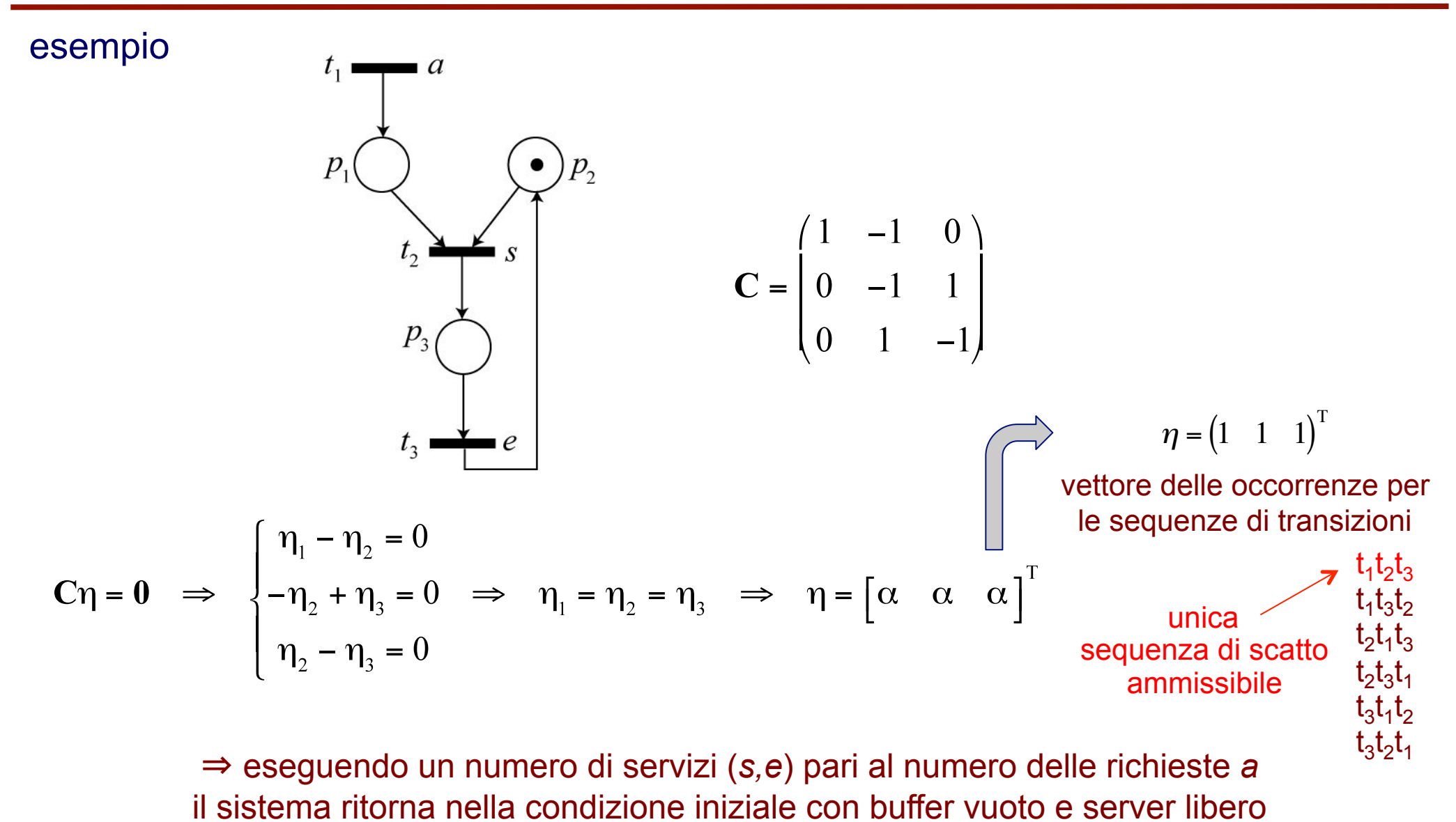

#### □ reti di Petri temporizzate

Per introdurre utili informazioni temporali, si introduce una struttura di clock **v**<sub>j</sub> per la generica transizione *tj*

$$
\mathbf{v}_j = \{v_{j,1}, v_{j,2}, \dots, v_{j,k}, \dots\} \text{ con } v_{j,k} \in \mathbb{R} \setminus \{0\}
$$

Una rete di Petri temporizzata *TPN* = (*P*, *T*, *A*, *w,* **x**0*,* **V**) è una rete di Petri *PN* con una struttura di clock **V** = { $\mathbf{v}_i$  tale che  $t_i \in T_D$ }

- ⇒ insieme *T* partizionato in transizioni temporizzate ( $T<sub>D</sub>$ ) e non ( $T<sub>0</sub>$ )
- ⇒ la transizione *t<sub>j</sub>*, quando abilitata la *k*-esima volta, scatta dopo *v<sub>j,k</sub>* unità di tempo
- <sup>⇒</sup> [*k*=1] la transizione è un'attività che richiede un tempo *vj* per essere completata
- $\Rightarrow$  [*k*=1] evoluzione tipica per una transizione *t<sub>i</sub>* abilitata all'istante τ

in  $\tau$ : token *tolti* dai posti d'ingresso di  $t_i$ 

in  $\tau$  +  $\mathsf{v}_j$ : token *messi* nei posti d'uscita di  $t_j$ 

- <sup>⇒</sup> *varianti*: le durate possono avere una distribuzione di probabilità (rete stocastica); i posti possono essere temporizzati (come o invece delle transizioni); si possono definire degli intervalli di tempo [*vj,min*, *vj,max*] ammissibili per l'attivazione, ...
- <sup>⇒</sup> per transizioni temporizzate in conflitto *effettivo*, ci possono essere diverse regole (ad esempio, [\*] = scatta quella associata ad un'unità di tempo *v<sub>i</sub>* minore)

# **Uso della temporizzazione**

esempio: questa rete di Petri (ordinaria) può raggiungere una situazione di deadlock

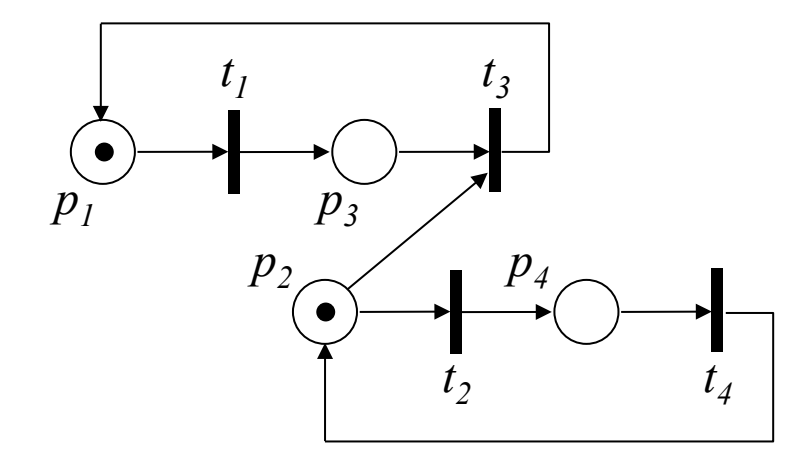

$$
\mathbf{x}_{0} = \begin{pmatrix} 1 \\ 1 \\ 0 \\ 0 \end{pmatrix} \qquad R(PN) = \begin{bmatrix} 1 \\ 1 \\ 0 \\ 0 \end{bmatrix}, \begin{bmatrix} 0 \\ 1 \\ 1 \\ 0 \end{bmatrix}, \begin{bmatrix} 1 \\ 0 \\ 0 \\ 1 \end{bmatrix}, \begin{bmatrix} 0 \\ 0 \\ 0 \\ 1 \end{bmatrix}, \begin{bmatrix} 0 \\ 0 \\ 1 \\ 0 \end{bmatrix}, \begin{bmatrix} 0 \\ 0 \\ 1 \\ 0 \end{bmatrix} \begin{bmatrix} 0 \\ 0 \\ 1 \\ 0 \end{bmatrix}
$$

יי<br>- ^ dopo il primo scatto della transizione  $t<sub>3</sub>$  (in conflitto con  $t<sub>2</sub>$ , risolto con scelta casuale), la rete raggiunge la marcatura  $\mathbf{x}_{\text{dead}} = (0 \ 0 \ 1 \ 0)^T$  dove si blocca

temporizzando in modo opportuno le transizioni, la TPN evita tale situazione e evolve in modo univoco e senza blocco (anche se la marcatura iniziale non è reversibile)

$$
\mathbf{V} = \left\{ v_1 = v_4 = \tau / 4, v_2 = \tau / 2, v_3 = 3\tau / 4 \right\}
$$
con arbitrario  $\tau > 0$ 

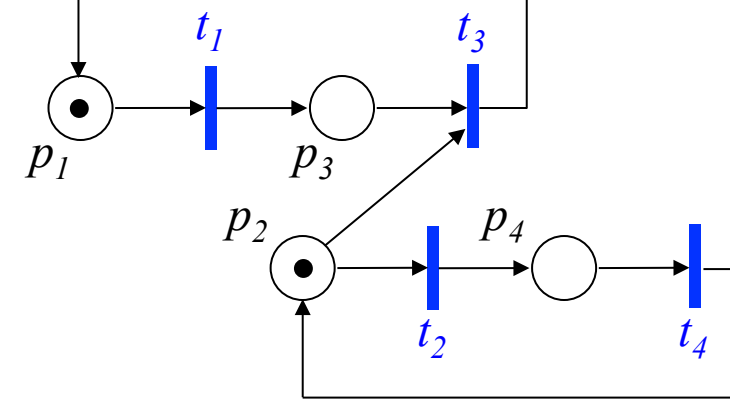

diagramma temporale di evoluzione della marcatura (step  $\tau/4$ )

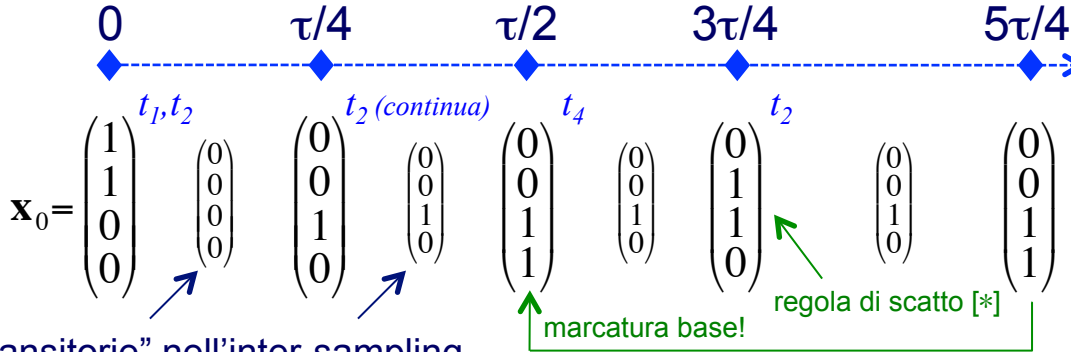

!

!

! ! marcature "transitorie" nell'inter-sampling

**Automazione I** 

# **Estensioni delle reti di Petri**

#### ! altre estensioni (ad alto livello)

- si può distinguere la tipologia dei token (diverse informazioni/colore per ogni tipo) ⇒ reti di Petri colorate
- si possono introdurre altre condizioni logiche per lo scatto delle transizioni ⇒ ad esempio, con archi inibitori (la presenza di un token nel posto di ingresso collegato con un tale arco ad una transizione la disabilita comunque)
- si possono aggiungere vincoli di capacità su uno o più posti
- si possono aggiungere limiti sul numero di scatti totale di una o più transizioni

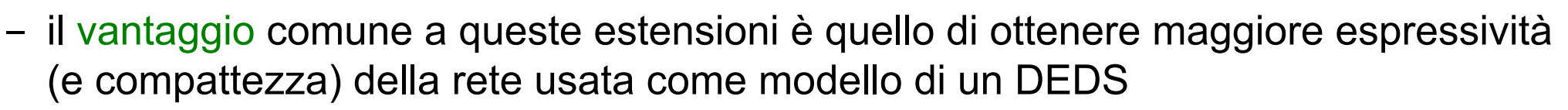

- il limite comune è la maggiore difficoltà o impossibilità di verificare le proprietà della rete con metodi analitici (lo strumento della simulazione diventa essenziale)

- ...

Per rappresentare un sistema fisico guidato da eventi mediante una rete di Petri si possono seguire due possibili approcci, eventualmente combinati

#### **approccio fisico**

- $\rightarrow$  si suddivide il sistema in sottosistemi elementari
- ! si modellano tali sottosistemi con reti di Petri elementari
- → si compongono tali reti elementari

#### approccio funzionale

- → si individuano le fasi logiche del funzionamento del sistema
- → si identificano le risorse fisiche che eseguono tali fasi
- ! si allocano le fasi sulle risorse

### **Modellistica con reti di Petri**

esempio: impianto di produzione e movimentazione composto da

- □ tre magazzini di capacità infinita (B1, B2, B3)
- $\Box$  tre robot per il trasporto dei pezzi (R1, R2, R3)
- $\Box$  un nastro trasportatore di capacità pari a 3 (N)
- ! due macchine utensili che possono lavorare un pezzo alla volta (M1, M2)
- fasi del processo di lavorazione
	- $\rightarrow$  i pezzi arrivano spontaneamente in B1 e B2
	- **★ R1 preleva un pezzo alla volta da B1 e lo trasferisce su M1**
	- **→ R2 preleva un pezzo alla volta da B2 e lo trasferisce su M2**
	- a lavorazione terminata M1 deposita il pezzo su N
	- $\rightarrow$  a lavorazione terminata M2 deposita il pezzo su N
	- $\rightarrow$  R3 preleva un pezzo alla volta da N e lo trasferisce su B3
	- $\rightarrow$  i pezzi escono spontaneamente da B3

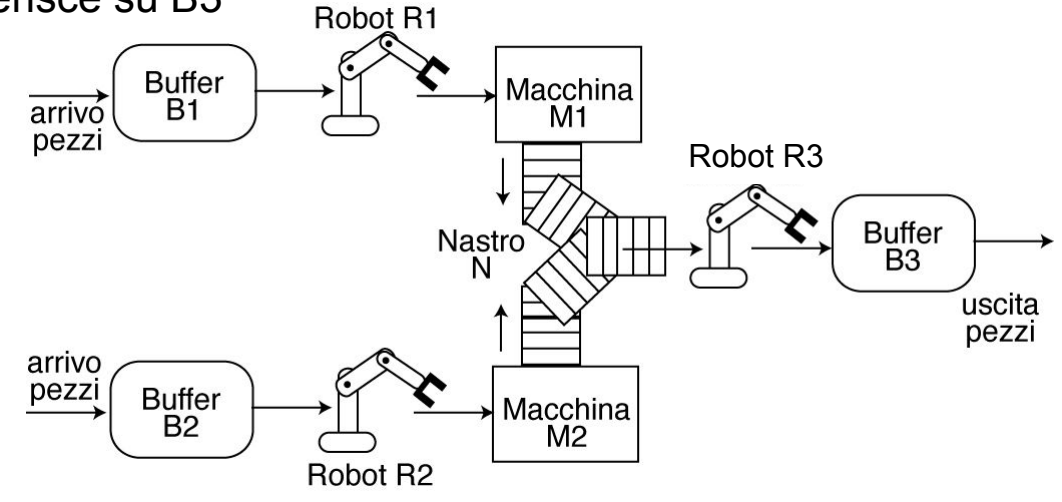

### **Modellistica fisica con reti di Petri**

I componenti possono essere classificati come

- risorse: eseguono una fase di lavorazione
	- **→ capacità: numero di lavorazioni in parallelo**
- ! buffer: contengono un sottoprodotto di una fase di lavorazione
	- ! capacità: numero di sottoprodotti che possono essere contenuti

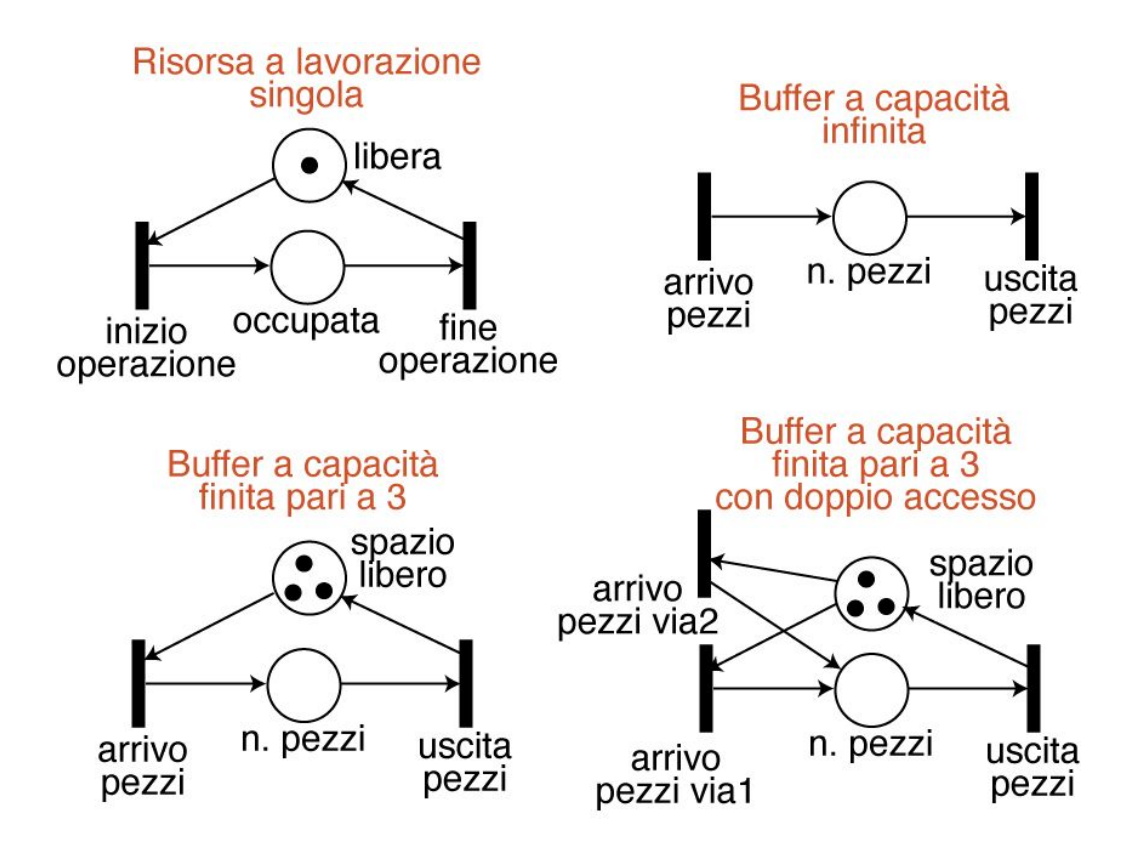

#### **Modellistica fisica con reti di Petri**

nell'esempio

- □ B1, B2, B3: buffer illimitati
- □ N: buffer con capacità 3 a due vie di accesso
- □ M1, M2, R1, R2, R3: risorse a lavorazione singola

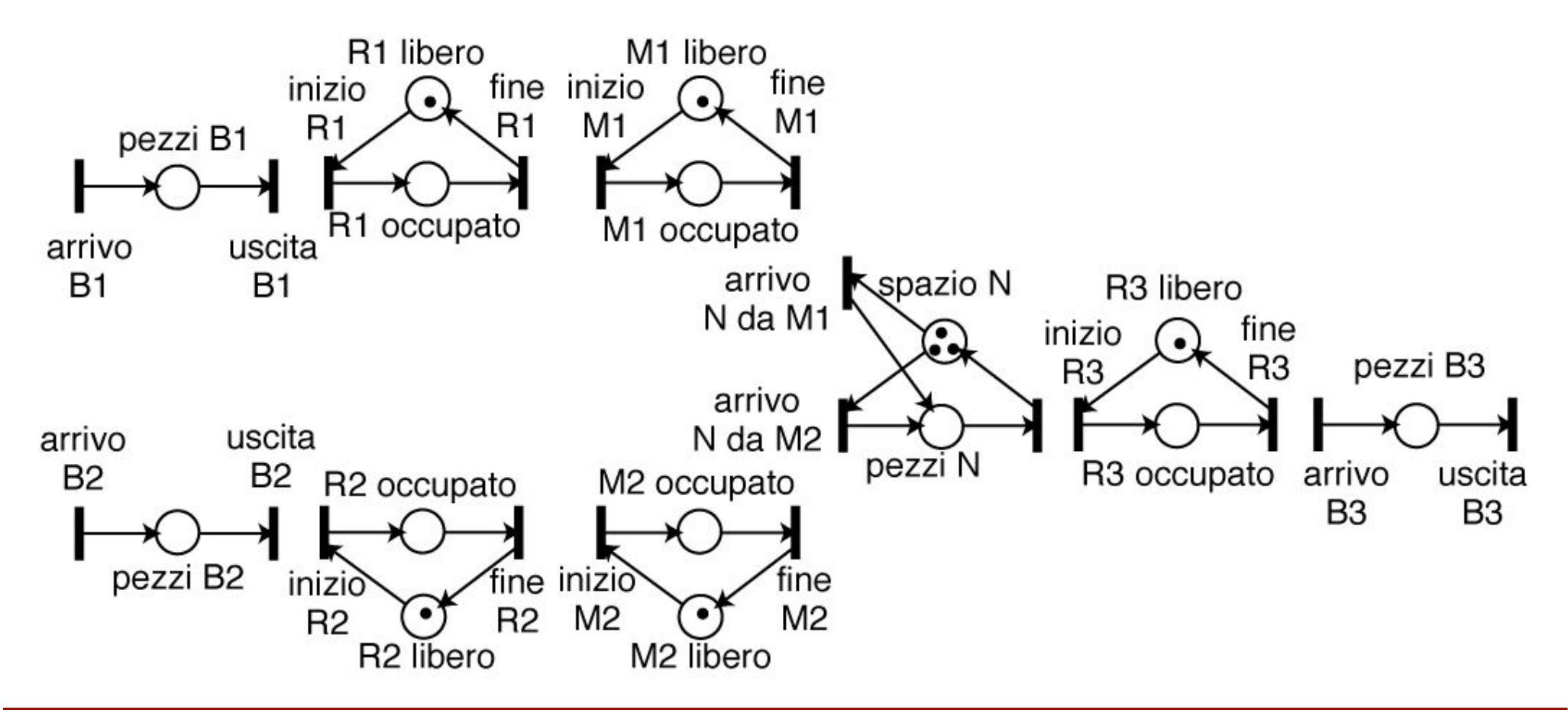

# **Modellistica fisica con reti di Petri**

Come si possono comporre reti di Petri elementari?

- □ facendo coincidere le transizioni
- □ esempio: la transizione di uscita dei pezzi dal buffer B1 coincide con la transizione di inizio lavoro di R1

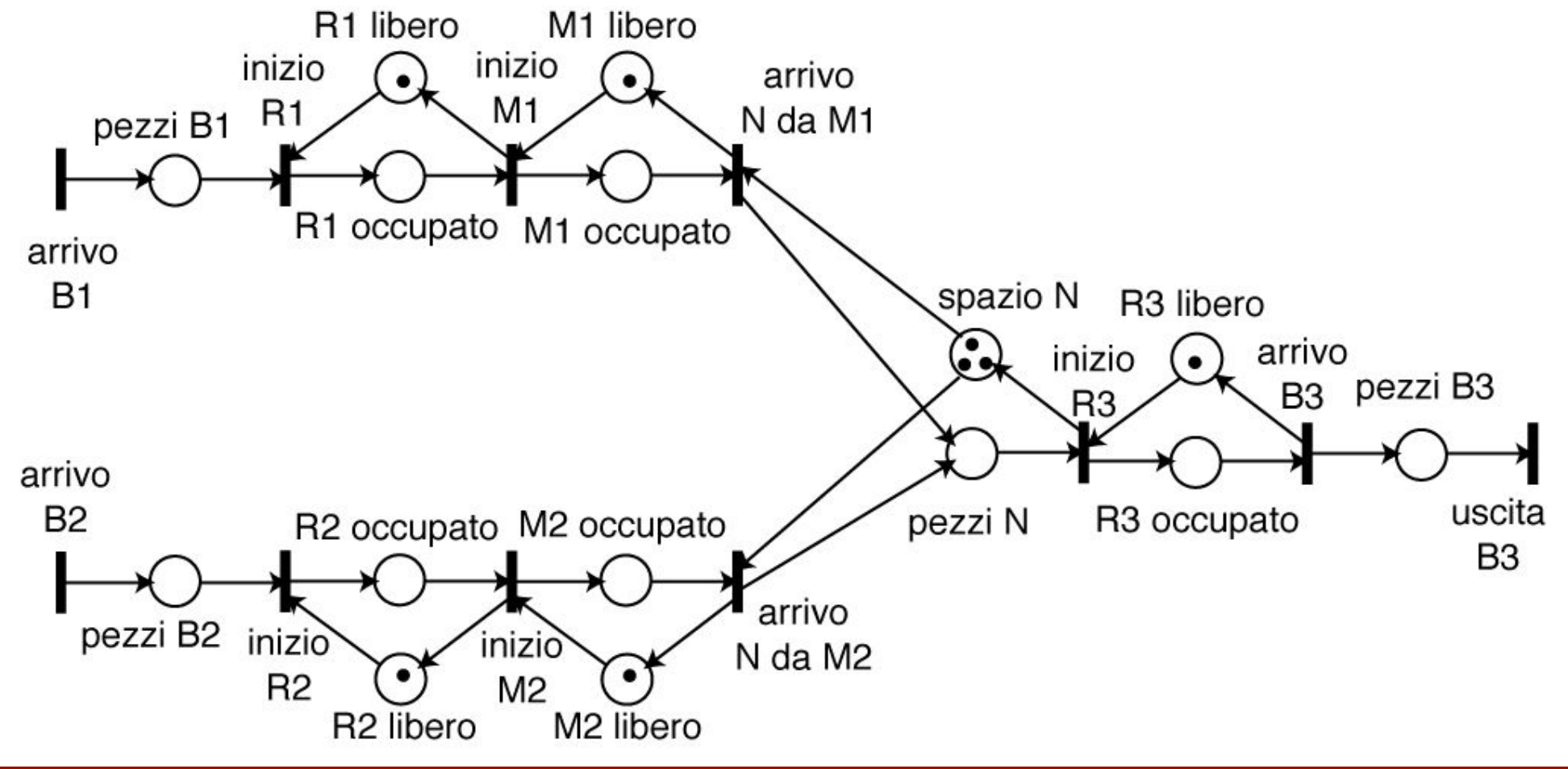

#### **Modellistica funzionale con reti di Petri**

Come si possono rappresentare le fasi logiche di lavorazione?

- □ sequenza di posti/transizioni
- un token in un posto indica la fase che si sta eseguendo

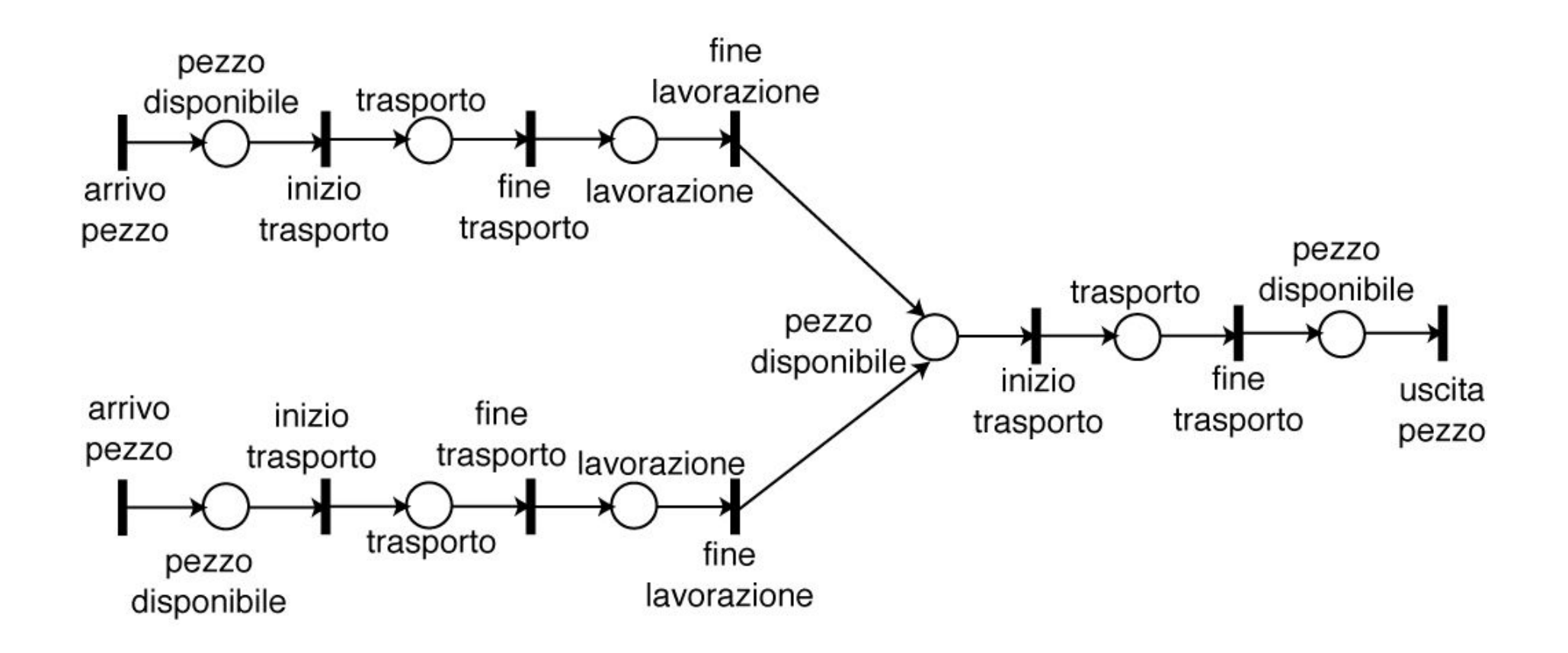

## **Modellistica funzionale con reti di Petri**

Come si possono rappresentare le risorse?

- ! un posto collegato alle transizioni di inizio/fine della fase di lavorazione
- ! il numero di token nel posto indica la capacità complessiva di lavorazione
- □ posti con infiniti token possono essere eliminati (capacità infinita)
- ! assenza di token indica l'impossibilità di compiere la lavorazione

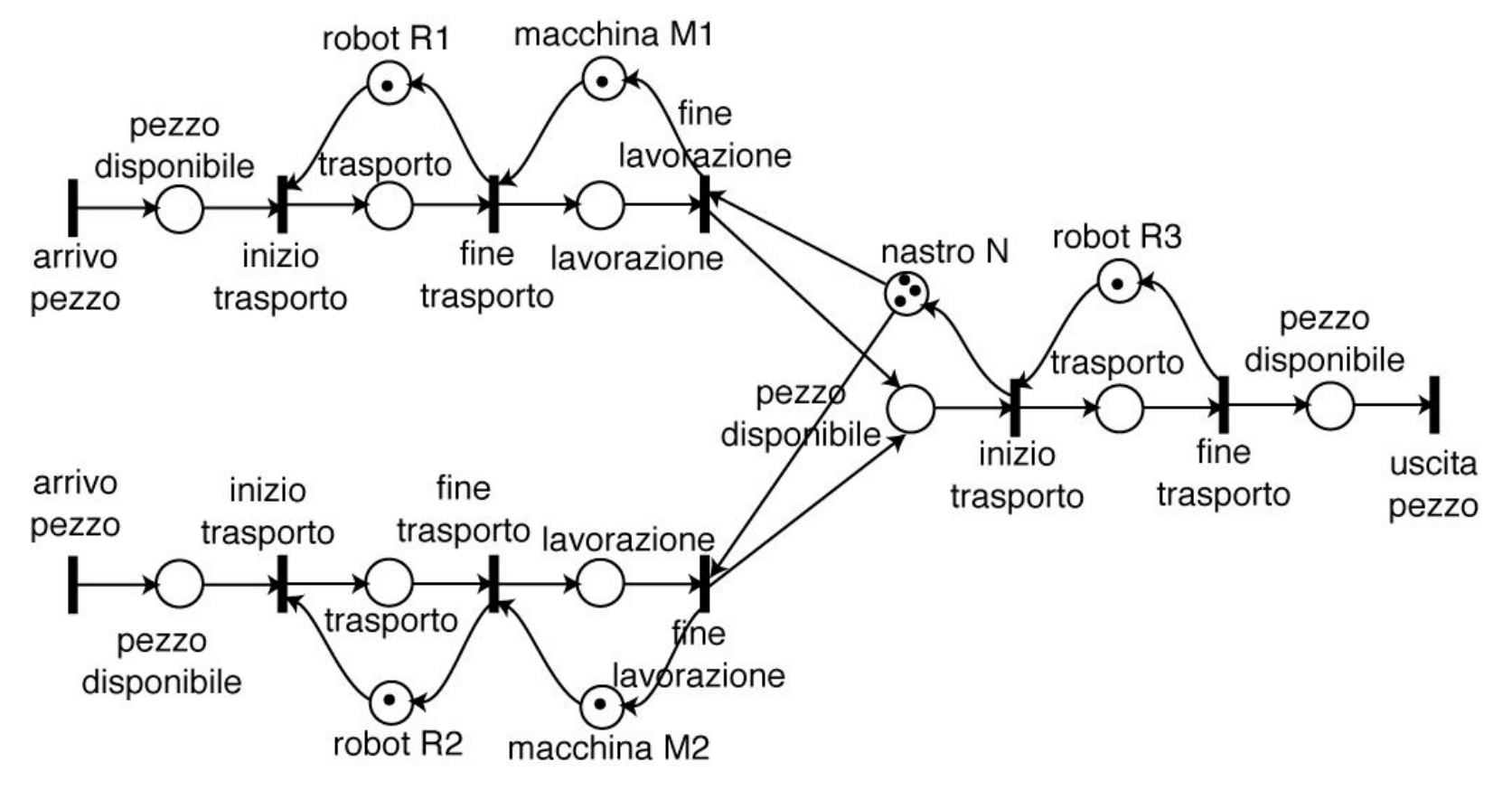

#### **Modellistica funzionale con reti di Petri**

Utili per modellizzare **Flexible Manufacturing Systems** (FMS)

- ! più lavorazioni (dette anche ricette) possibili
- **p** condivisione di risorse
- **a** esempio
	- → ricetta 1: sequenza di operazioni Op1-Op2-Op3
	- → ricetta 2: sequenza di operazioni Op4-Op5-Op6
	- ! risorsa 1: utilizzata per eseguire la serie Op1-Op2 e Op6
	- → risorsa 2: utilizzata per eseguire Op3 e la serie Op4-Op5

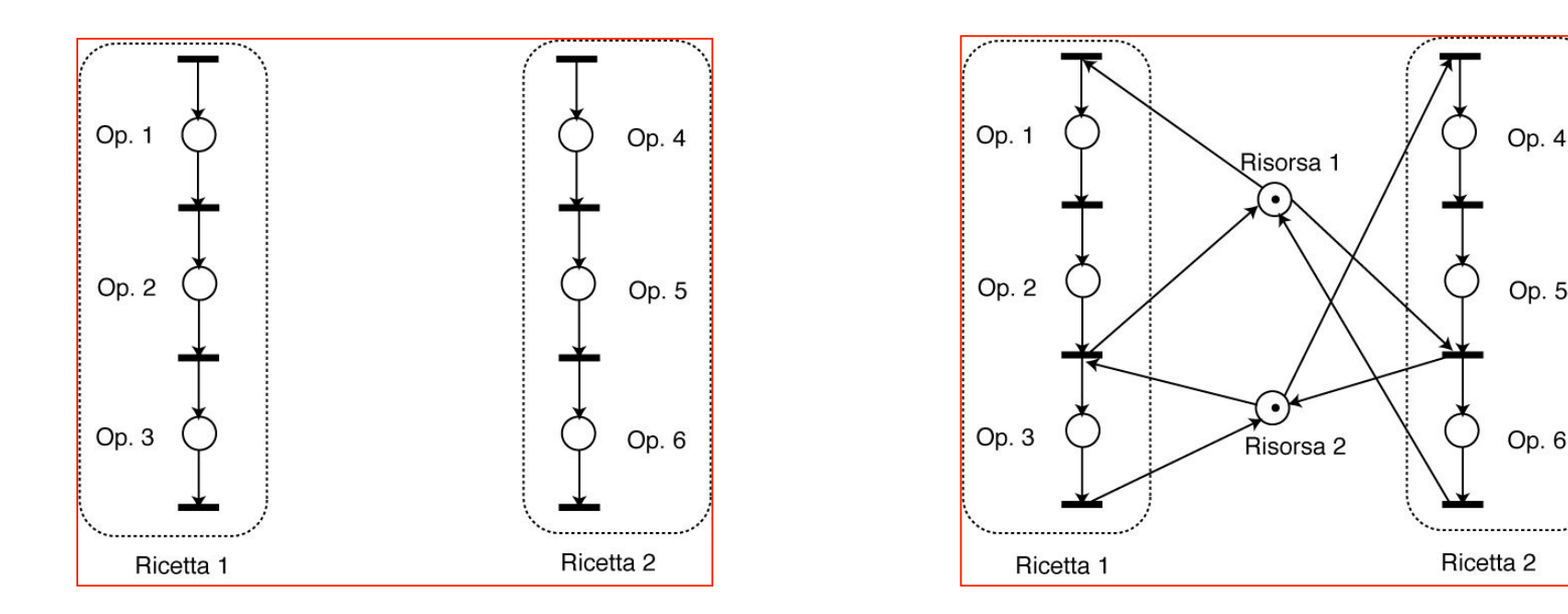

- ! una rete di Petri può inglobare una struttura di controllo dell'evoluzione del sistema che agisce in base alla marcatura corrente (in **feedback**)
- ! la struttura di controllo è essa stessa esprimibile come una sotto-rete di Petri, seguendo uno dei paradigmi di progetto del **supervisore** per i DEDS
- ! si **registrano** alcuni eventi del sistema e, in base a questa informazione/misura, si **comandano** altri eventi ammissibili e se ne **disabilitano** altri
- □ scenario più complesso quando gli eventi non sono tutti "osservabili" (registrabili dal supervisore) e/o non sono tutti "controllabili" (comandabili dal supervisore)
- ! due tipici problemi di controllo di una PN
	- **→ problema degli stati proibiti:** per evitare una collisione su risorse condivise, alcune marcature vanno rese non ammissibili
	- **→ problema delle specifiche mutuamente esclusive:** per soddisfare i limiti di capacità del sistema, vanno imposti dei vincoli sulle marcature raggiungibili durante tutta l'evoluzione della rete

! approcci possibili al progetto del supervisore (in ipotesi di osservabilità delle transizioni)

- **→ mediante l'aggiunta diretta di posti di controllo P<sup>c</sup> opportunamente marcati**
- ! basato sull'analisi di **P–invarianti** modificati (usando **posti monitor** *Pm*)

# **Uso dei posti di controllo**

esempio (reprise): impianto di produzione e movimentazione

- ! si vuole posizionare sul nastro di uscita in maniera sequenziale e ripetitiva due pezzi lavorati dalla macchina M1 seguiti da un pezzo lavorato dalla macchina M2
- ! **PN originale:** 15 posti, 11 transizioni; **PN supervisore** con **2 posti di controllo**

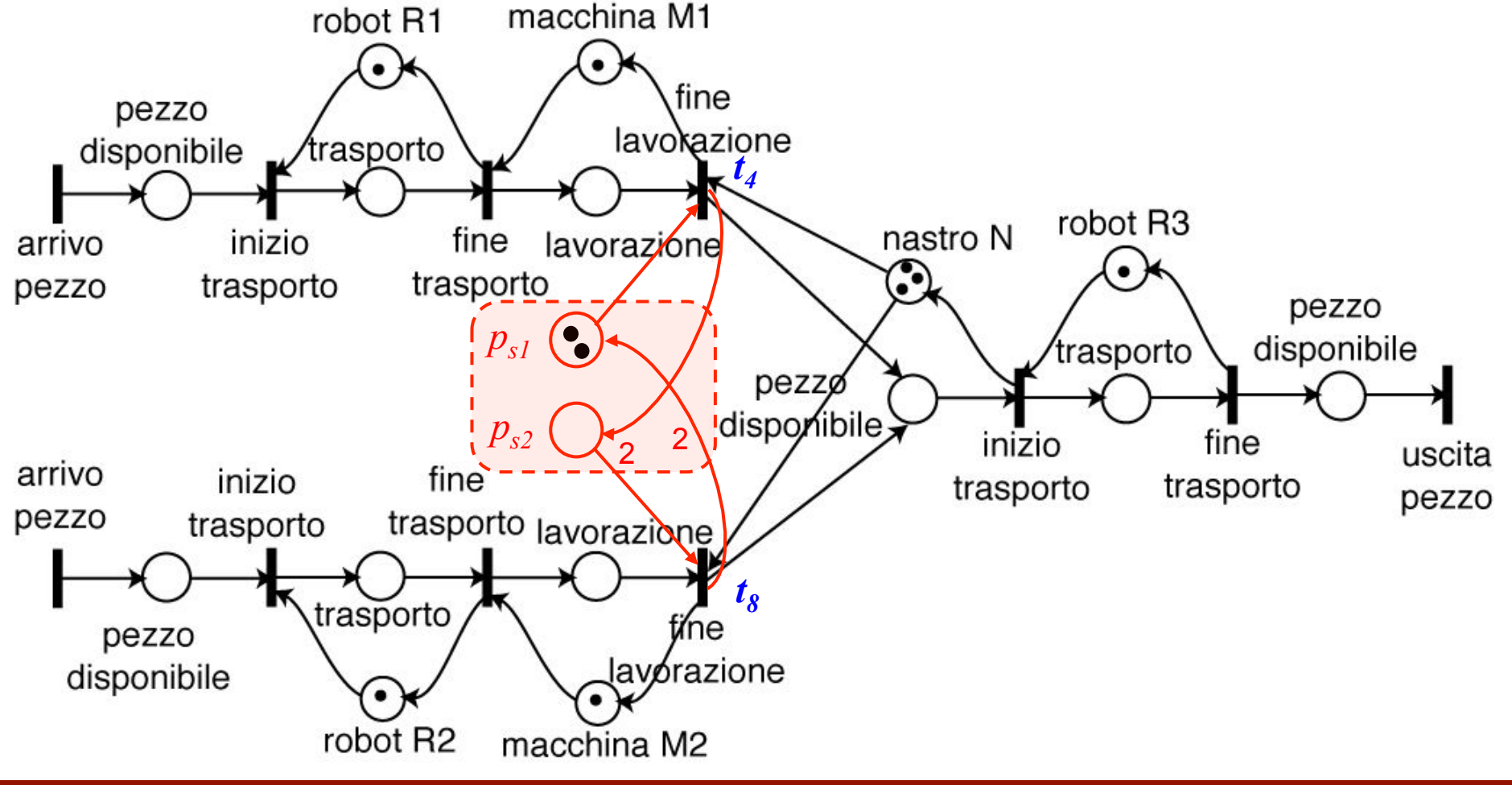

# **Controllo mediante invarianti**

! si assume che il comportamento desiderato (specifiche mutuamente esclusive) sia descritto da vincoli, nella forma di **disequazioni lineari** sulle marcature del tipo

 $h^{\mathrm{T}} \mathbf{x} \leq k$  con  $h \in \mathbf{Z}^{|P|}, k \in \mathbf{N}$ 

! l'insieme delle marcature **ammissibili** sarà solo una parte di quelle raggiungibili  $\overline{a}$  $M(PN) = \left\{ \mathbf{x} \in N^{|P|} \text{ tale che } h^{\mathrm{T}} \mathbf{x} \leq k \right\} \cap R(PN)$ 

□ tipiche situazioni modellate

 $\rightarrow$  i posti  $p_i$ ,  $p_j$  e  $p_k$  rappresentano tre operazioni che usano la stessa risorsa

 $x(p_i) + x(p_j) + x(p_k) \leq 1$ 

 $\rightarrow$  due posti  $p_i$  e  $p_j$  sono buffer che devono contenere lo stesso numero di pezzi  $\overline{a}$ 

$$
x(p_i) = x(p_j) \iff x(p_i) - x(p_j) \le 0 \cap x(p_j) - x(p_i) \le 0
$$

quindi le componenti del vettore *h* possono anche essere degli interi negativi וטי

! in generale, ci saranno *q* disequazioni che le marcature ammissibili dovranno soddisfare contemporaneamente  $\overline{a}$ 

$$
h_i^{\mathrm{T}} \mathbf{x} \le k_i \qquad \text{per} \quad i = 1, 2, ..., q
$$

# **Controllo mediante invarianti**

- ! consideriamo prima il caso in cui tutte le transizioni siano **controllabili**: si possono inserire archi in ingresso a qualsiasi transizione (che partiranno da posti aggiunti ...)
- □ per soddisfare il generico vincolo *i*-esimo, si introduce un **posto monitor** *p***<sub>i</sub>**<sup>*m*</sup> che aggiunge la **riga**

$$
C_i^m = -h_i^{\mathrm{T}} \mathbf{C}
$$

alla matrice di incidenza **C** originale della rete, e a cui si dà la **marcatura iniziale** 

$$
x_0(p_i^m) = k_i - h_i^{\mathrm{T}} \mathbf{x}_0
$$

- l'informazione nel vettore riga  $C_i^m$  è sufficiente per poter collegare il posto monitor  $p_i^{\ m}$ alle transizioni della rete (per costruzione, il posto monitor non si troverà mai in ingresso e in uscita alla stessa transizione) !
- ! ripetute queste operazioni per tutti i *q* vincoli, è facile mostrare (vedi testo p. 437) che esistono *q* nuovi P–invarianti indipendenti della matrice di incidenza *estesa* **C'** ottenuta con le *q* righe aggiunte dai posti monitor
- ! le relative *equazioni di invarianza* implicano poi che ogni marcatura raggiungibile della rete controllata soddisfa tutti i vincoli del problema (quindi è ammissibile) **se e solo se** la marcatura iniziale  $\mathbf{x}_0$  è già ammissibile (allora è anche  $x_0(p_i^m) \ge 0$ )

## **Controllo mediante invarianti**

! nel caso in cui ci siano transizioni **non controllabili** (un sottoinsieme *Tuc* di *T*) occorre verificare che nel precedente progetto *ciascun* posto monitor del supervisore non disabiliti *nessuna* transizione non controllabile, ossia

$$
x(p_i^m) \ge w(p_i^m, t_j) \quad \forall t_j \in T_{uc}
$$

! una condizione **sufficiente** affinché ciò sia vero è che *ogni* transizione non controllabile non ha *nessun* posto monitor in ingresso

$$
\forall t_j \in T_{uc} \Rightarrow p_i^m \notin I(t_j), \ i = 1, 2, \dots, q
$$

□ se alcuni vincoli risultano non ammissibili a causa dell'ipotesi di non controllabilità, esistono allora metodi per definire supervisori aventi monitor approssimati o subottimi...

# Uso dei posti monitor

#### esempio

alla PN in figura (3 posti, 4 transizioni) si vuole imporre il vincolo  $x(p_2) + x(p_3) \le 2$ tramite un supervisore con 1 posto monitor

 $(1 \cap 1)$ 

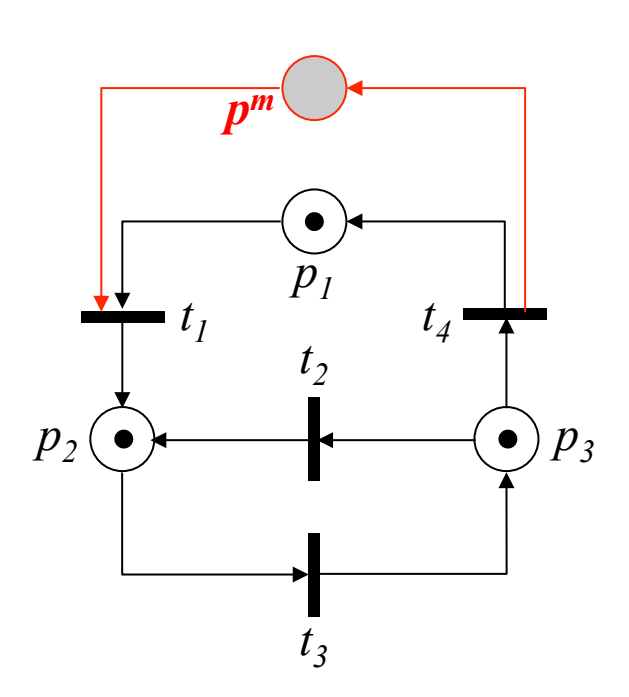

l'assenza di marca iniziale nel posto monitor disabilita la  $t_1$  finché non scatta  $t_4$ 

$$
\mathbf{C} = \begin{pmatrix} -1 & 0 & 0 & 1 \\ 1 & 1 & -1 & 0 \\ 0 & -1 & 1 & -1 \end{pmatrix} \quad \mathbf{x}_0 = \begin{bmatrix} 1 \\ 1 \\ 1 \end{bmatrix} \quad \text{la marcatura iniziale} \n\mathbf{soddisfa ii vincolo} \nR(PN) = \begin{cases} \n\begin{pmatrix} 1 \\ 1 \\ 1 \end{pmatrix}; \n\begin{pmatrix} 1 \\ 2 \\ 0 \end{pmatrix}; \n\begin{pmatrix} 1 \\ 0 \\ 2 \end{pmatrix}; \n\begin{pmatrix} 2 \\ 0 \\ 0 \end{pmatrix}; \n\begin{pmatrix} 3 \\ 0 \\ 1 \end{pmatrix}; \n\begin{pmatrix} 0 \\ 1 \\ 2 \end{pmatrix}; \n\begin{pmatrix} 0 \\ 3 \\ 1 \end{pmatrix} \n\end{cases}
$$

queste marcature raggiungibili non sono ammissibili per il vincolo

$$
h^{\mathrm{T}}\mathbf{x} = \begin{bmatrix} 0 & 1 & 1 \end{bmatrix} \cdot \mathbf{x} \le 2 = k \quad \text{vincc}
$$

$$
Cm = -hTC = [-1 \ 0 \ 0 \ 1]
$$

$$
x_0m = k - hT x_0 = 2 - 2 = 0
$$

equazioni di progetto del monitor

#### **Automazione I**

# **Uso dei posti monitor**

esempio (reprise): impianto di produzione e movimentazione

- ! si vuole evitare di fare arrivare altri pezzi ai buffer di ingresso dell'impianto quando il nastro di uscita è già saturo (con tre pezzi): si vuole quindi imporre il vincolo *x***(***p1***)** *+ x***(***p6***)** *+ x***(***p12***) " 3**
- ! **PN originale:** 15 posti, 11 transizioni ⇒ **C**:(15!11); **PN supervisore** con **1 posto monitor**

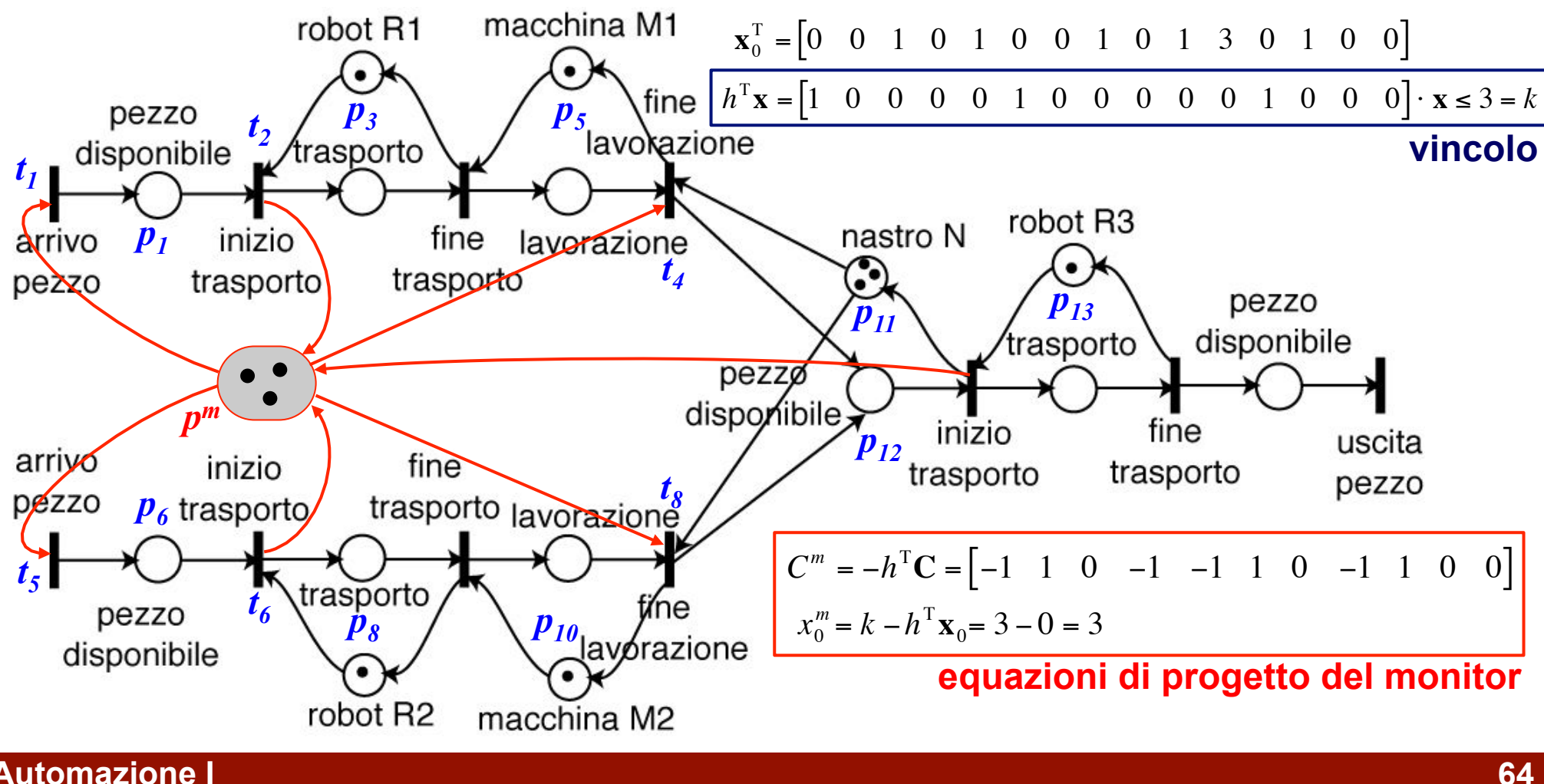

**Automazione I** 

# **Uso dei posti monitor**

esempio (cont.): impianto di produzione e movimentazione

se le transizioni  $t_4$  e  $t_8$  sono non controllabili, la precedente soluzione non è realizzabile e va modificata; scegliamo che il numero totale di pezzi e semilavorati presenti nell'impianto fino al nastro sia limitato dalla sua capacità:  $x(p_1)+x(p_2)+x(p_4)+x(p_6)+x(p_7)+x(p_9)+x(p_{12}) \leq 3$ 

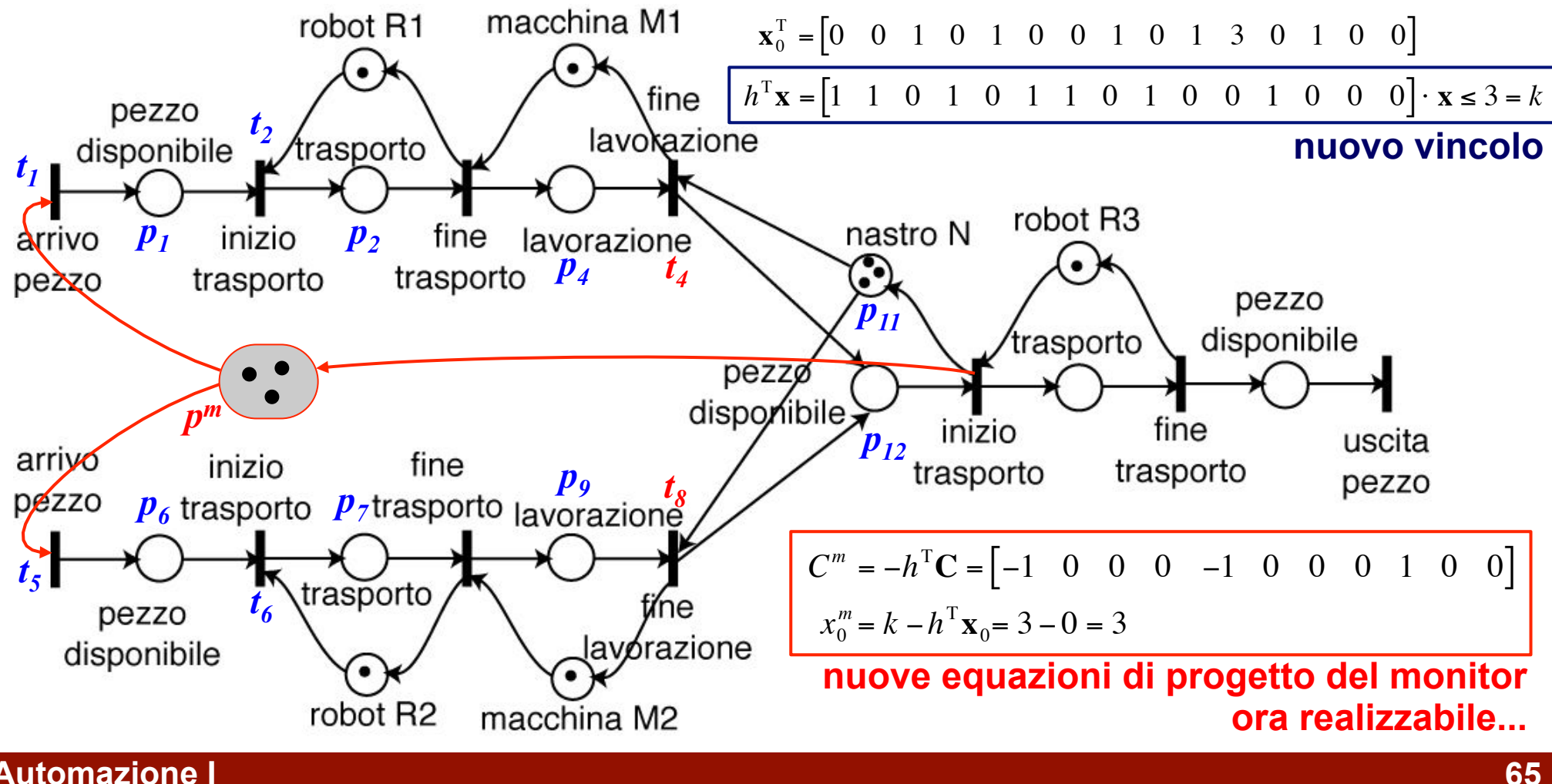

# **Simulazione delle reti di Petri**

Esistono vari strumenti software per la simulazione e l'analisi di PN

□ PIPE2 (Imperial College London, http://pipe2.sourceforge.net)

- $\rightarrow$  è gratuito!!
- → tratta reti di Petri ordinarie, ma anche stocastiche (Generalized Stochastic Petri Nets, GSPN)
- → gestisce reti con migliaia di stati
- $\rightarrow$  fornisce molti strumenti di analisi
- ha un'interfaccia 'friendly' e intuitiva
- open source!!
- ! platform-independent (Java)
- $\rightarrow$  ...qualche bug
- □ lista di PN tools & freeware + Java applets

www.informatik.uni-hamburg.de/TGI/PetriNets

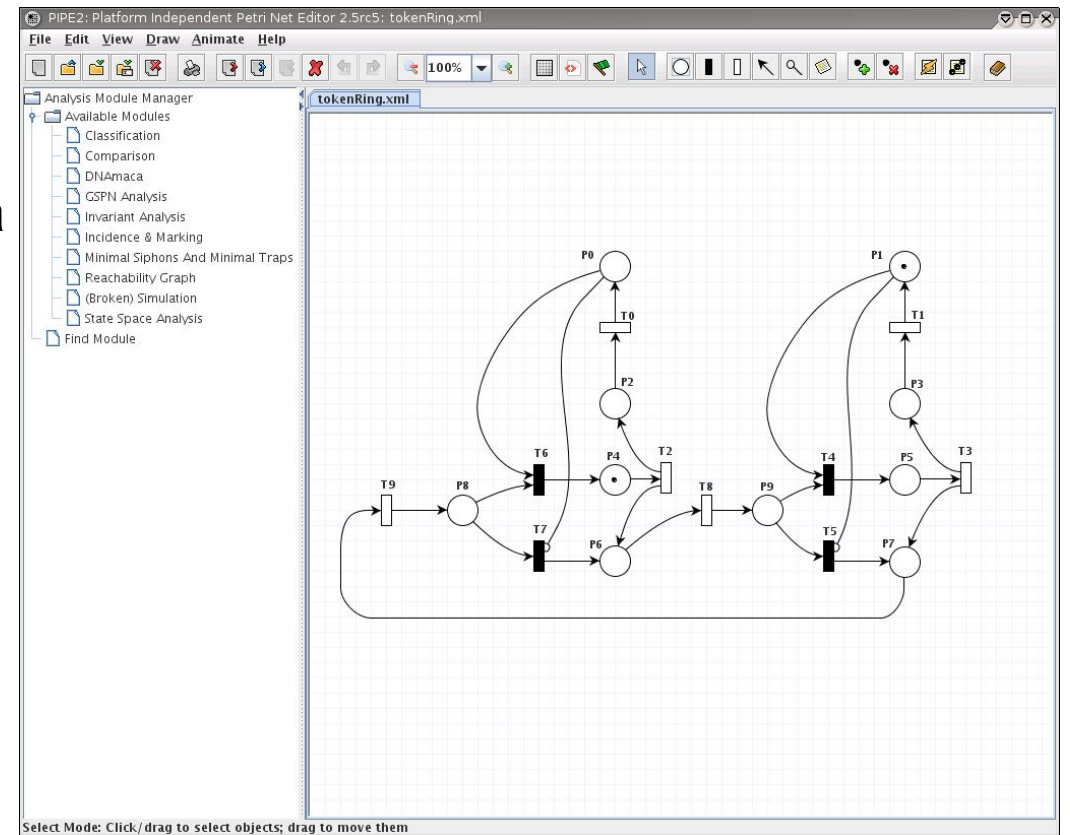